### **GPDD** Tutorial

This document serves as a reference and 'first-look' guide to the GPDD.

Table of Contents (Click on links to go to that page)

### The Home Tab

- a. My Profile/Preferences
- b. <u>Contact Us</u>

### The Search Tab

- a. Pest Information
- b. Pest by Host
- c. Pest by Country
- d. Pest List (Country x Host)
- e. Citations
- f. Justifications

### The Pest Profile Page

- a. Overview of different features
- b. <u>Cited Sources</u>
- c. Pest Profile Additional Functions
  - 1. The Info Nugget
  - 2. Contribute Pest Information
  - 3. Go to Section
  - 4. Pest Tools

### My Pests Tab

The Help Tab

a. Frequently Asked Questions

**Definitions** 

# The Home Tab

Clicking on the home tab reveals four links:

| About                  | A short description of what the GPDD is and   |
|------------------------|-----------------------------------------------|
|                        | disclaimers about GPDD usage                  |
| My Profile/Preferences | Manage contact information, affiliations, and |
|                        | password                                      |
| Contact Us             | Contacting the GPDD with general questions    |
|                        | about the website                             |
| Site Map               | Provides a list of the pages found in the     |
|                        | different parts of the GPDD                   |

|                                                 |                                                                                                    |          | Log ou |  |
|-------------------------------------------------|----------------------------------------------------------------------------------------------------|----------|--------|--|
| Global Pest & Disease Database                  |                                                                                                    |          |        |  |
| Home                                            | Search                                                                                                    | My Pests | Help   |  |
| About                                           |                                                                                                    |          |        |  |
| My Profile/Preferences                          |                                                                                                    |          |        |  |
| Contact Us                                      |                                                                                                    |          |        |  |
| Site Map                                        | PDD) is a secure electronic repository of scientif                                                               |          |        |  |
| documents. Sources used for data when possible. | collection are archived as PDF files, retaining data conte                                                       |          |        |  |
| -                                               | tly to the sources referenced, for the full context of d<br>base houses data collected from outside sources and  |          |        |  |
|                                                 | Global Pest and Disease Data<br>Developed by the <u>Center for Inter</u><br><u>Site Map</u> Have questions or si |          |        |  |

# My Profile/Preferences

The Profile page is where users can change their account password, update contact information, and set preferences.

| Home                | Search            | My Pests                          | Hel             |
|---------------------|-------------------|-----------------------------------|-----------------|
| Preferences         |                   |                                   |                 |
|                     | Enter information | n and click <b>Update</b>         |                 |
| P                   |                   | before clicking the Update button |                 |
|                     |                   | equired )                         |                 |
| * Username          |                   | Address                           |                 |
| p06                 |                   | 1730 Varsity Dr.                  |                 |
| * Password          |                   | City                              |                 |
| •••••               | Ð                 | Raleigh                           |                 |
| * Re enter Password |                   | State/Prov.                       | Zip/Postal Code |
| •••••               | Ð                 | NC                                | 27606           |
| * Organization      |                   | Country                           |                 |
| GPDD Team           | •                 | USA                               |                 |
| * Last Name         |                   | Phone Number                      | Ext.            |
| 06                  |                   | 919-515-0505                      |                 |
| * First Name        |                   |                                   |                 |
| Presenter           |                   |                                   |                 |
| * Email             |                   |                                   |                 |
| Job Title           |                   |                                   |                 |
|                     |                   |                                   |                 |

### **Contact Us**

The Contact Us form is used to ask general questions or comments for the GPDD as a whole, such as access restrictions, adding new pests, and questions about information found on the GPDD.

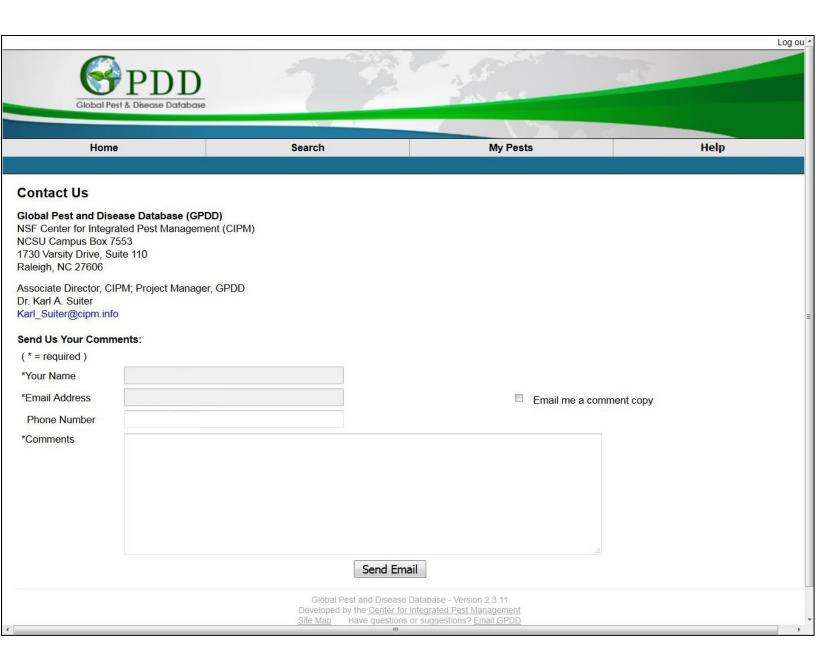

## The Search Tab

The GPDD currently has 6 different "types" of searches:

| Pest Information            | Search for information about a specific pest by using the PestID, scientific name or common name |
|-----------------------------|--------------------------------------------------------------------------------------------------|
| Pests by Host               | Search for pests found on a specific host or hosts                                               |
| Pest by County              | Search for pests found in a certain country, state, territory, etc.                              |
| Pest List (Country x Host)  | Search for pests for a specific country and host                                                 |
| Citations                   | Search the GPDD catalogue for peer-reviewed journal articles cited                               |
| Justification for Inclusion | Search for pests included in the GPDD by their justification (PAGS                               |
| in GPDD                     | request, PPQ priority, etc.)                                                                     |

| Home       Search       My Pests       Help         Pest Information       Pests by Host       Help         Home       Pests by Host       Pests by Country         The Global Pest and Disease Database (<br>agriculture. Compiled data is brought toge<br>documents. Sources used for data collect<br>when possible.       Pest List (Country x Host)       antific information about potentially invasive pests of concern to United States<br>(web sites and databases), primary literature, expert correspondence, and<br>ontext at the time of collection. Hyperlinks to bages and databases are<br>ontext at the time of collection. Hyperlinks to bages and databases are | Global Pest & Disease Database        |                           | Log                                                                              |  |
|----------------------------------------------------------------------------------------------------|---------------------------------------|---------------------------|----------------------------------------------------------------------------------|--|
| Pests by Host       Pests by Country         The Global Pest and Disease Database (Carrie agriculture. Compiled data is brought toge documents. Sources used for data collection. Sources used for data collection.       Pest List (Country x Host)       antific information about potentially invasive pests of concern to United States (web sites and databases), primary literature, expert correspondence, and ontext at the time of collection. Hyperlinks to web pages and databases are ontext at the time of collection.                                                                                                    | Home                                  | Search My Pes             | its Help                                                                         |  |
| Home       Pests by Country         The Global Pest and Disease Database (agriculture. Compiled data is brought toge documents. Sources used for data collection.       Pest List (Country x Host)       entific information about potentially invasive pests of concern to United State s (web sites and databases), primary literature, expert correspondence, and ontext at the time of collection. Hyperlinks to web pages and databases are ontext at the time of collection.                                                                                                    | · · · · · · · · · · · · · · · · · · · | mation                    |                                                                                  |  |
| Pests by Country         The Global Pest and Disease Database (         agriculture. Compiled data is brought toge         documents. Sources used for data collection <b>Citations</b>                                                                                                    | 1                                     | Host                      |                                                                                  |  |
| documents. Sources used for data collecti<br>titations<br>Citations<br>ontext at the time of collection. Hyperlinks to web pages and databases are<br>ontext at the time of collection. Hyperlinks to web pages and databases are                                                                                                    |                                       | Country                   |                                                                                  |  |
| documents. Sources used for data collecti<br><b>Citations</b><br>when passible<br><b>Citations</b>                                                                                                    | I Pest and Disease Database (         | (Country x Host)          | entific information about potentially invasive pests of concern to United States |  |
| when possible. Justification for Inclusion in GPDD                                                                                                    | . Complica data is brought togo       | 5 (Web Sites and database |                                                                                  |  |
|                                                                                                    | sible.                                | ion for Inclusion in GPDD |                                                                                  |  |
| We encourage users to go directly to the sources referenced, for the full context of data. Information viewed on this site should be cited from the original rather than the GPDD. This database houses data collected from outside sources and makes no claims concerning source data validity or accuracy.                                                                                                    | -                                     |                           |                                                                                  |  |

Global Pest and Disease Database - Version 2.3.11 Developed by the <u>Center for Integrated Pest Management</u> <u>Site Map</u> Have questions or suggestions? <u>Email GPDD</u>

### Jump to top

## **Pest Information**

Pest Information allows users to search by scientific name, common name, synonyms, genus, or the PestID. For best accuracy, it is recommended to search by the full scientific name or PestID.

| Global Pest & Disease Database                   | 1                                      |                                                                                       | - C                               |
|--------------------------------------------------|----------------------------------------|---------------------------------------------------------------------------------------|-----------------------------------|
| Home                                             | Search                                 | My Pests                                                                              | Нер                               |
| Search by Name or ID                             |                                        |                                                                                       |                                   |
| typing pest scientific name, common<br>searches. | name, taxonomic group, or GPDD Pest ID | in search field. Click "Search" to retrieve all ma                                    | atches. Use * as wildcard charact |
| lame or ID Number                                |                                        | Search                                                                                |                                   |
| y scrollable list of preferred names (i          | ncluding synonyms)                     |                                                                                       |                                   |
|                                                  | Developed by the Center for            | Database - Version 2.3.11<br>Integrated Pest Management<br>or suggestions? Email GPDD |                                   |

Type in the keywords to search for, and click Search.

|                                                                                                    |                                      |                                                                                                    | Log out                               |
|----------------------------------------------------------------------------------------------------|--------------------------------------|----------------------------------------------------------------------------------------------------|---------------------------------------|
| Global Pest & Disease Database                                                                                         |                                      | A DE CONTRACTOR                                                                                           |                                       |
| Home                                                                                                    | Search                               | My Pests                                                                                                  | Help                                  |
| Pest Search by Name or ID<br>Begin typing pest scientific name, common nam<br>name searches.<br>Pest Name or ID Number | ie, taxonomic group, or GPDD Pest ID |                                                                                                    | tches. Use * as wildcard character in |
| Dickeya                                                                                                    |                                      | Search                                                                                                    |                                       |
| Display scrollable list of preferred names (includ                                                                     | ling synonyms)                       |                                                                                                    |                                       |
|                                                                                                    | Developed by the Center fo           | e Database - Version 2.3.11<br><u>r Integrated Pest Management</u><br>s or suggestions? <u>Email GPDD</u> |                                       |

A list containing the keywords searched will appear. If there was only one pest in the results, that pest page will load directly.

|                                                  | and the second second se |               | L                                                                                                    |
|--------------------------------------------------|----------------------------------------------------------------------------------------------------|---------------|----------------------------------------------------------------------------------------------------|
| <b>S</b> PDD                                     |                                                                                                    | Alt           | The second second second second second second second second second second second second second second second se |
| Global Pest & Disease Database                   |                                                                                                    |               |                                                                                                    |
| Home                                             | Search                                                                                                    | My Pests      | Help                                                                                                    |
| est Name<br>earch for another pest by name or ID |                                                                                                    | 7 pests found | d with a name containing search term Dicl                                                                       |
|                                                  | Search resu                                                                                                    | It table      |                                                                                                    |
| Scientific Name                                  | Preferred Common Name                                                                                                    | •             | Expand a                                                                                                    |
| Dickeya dadantii                                 | Bacterial Rot                                                                                                    |               |                                                                                                    |
| Dickeya dianthicola                              | Slow Wilt of Dianthus and                                                                                                    | d Potato      |                                                                                                    |
| Dickeya dieffenbachiae                           | None                                                                                                    |               |                                                                                                    |
| Dickeya fangzhongdai                             | None                                                                                                    |               |                                                                                                    |
| Dickeya paradisiaca                              | Fruit Soft Rot of Banana                                                                                                    |               | •                                                                                                    |
| Dickeya solani                                   | Blackleg of Potato                                                                                                    |               | •                                                                                                    |
| Dickeya zeae                                     | Bacterial Rot                                                                                                    |               |                                                                                                    |
|                                                  |                                                                                                    |               |                                                                                                    |
|                                                  | Global Pest and Disease Dat<br>Developed by the <u>Center for Inte</u><br>Site Map Have questions or s                                                                                                    |               |                                                                                                    |

## Pests by Host

Search by the full scientific name of the desired host. In the newest update of the GPDD, only the most recently approved scientific name will display (i.e. *Solanum lycopersicum*). Once selected, all scientific and common name synonyms will be displayed in the search results

|                                                                                                    |                                                                                                    |                    | -    |
|----------------------------------------------------------------------------------------------------|----------------------------------------------------------------------------------------------------|--------------------|------|
| <b>S</b> PDD                                                                                                    |                                                                                                    | 1 1                |      |
| Global Pest & Disease Database                                                                                                    |                                                                                                    |                    |      |
|                                                                                                    |                                                                                                    |                    |      |
| Home                                                                                                    | Search                                                                                              | My Pests           | Help |
|                                                                                                    |                                                                                                    |                    |      |
| st Search by Host                                                                                                    |                                                                                                    |                    |      |
| arch by only one host at a time. Howeve                                                                                                    | er, this host may be listed under multiple                                                          | names.             |      |
| <ol> <li>Begin typing host scientific or com</li> <li>Click "Search" to retrieve all host n</li> <li>Use * as wildcard character in nam</li> </ol>                                                                                                    | natches.                                                                                            |                    |      |
| te: The Pest List (Country x Host) featu                                                                                                    | re can be used to query multiple hosts.                                                             |                    |      |
|                                                                                                    |                                                                                                    |                    |      |
| st Genus Species                                                                                                    |                                                                                                    | Search             |      |
| st Genus Species                                                                                                    |                                                                                                    | Search             |      |
| st Genus Species                                                                                                    |                                                                                                    | Search             |      |
|                                                                                                    |                                                                                                    | Search             |      |
|                                                                                                    | Search                                                                                              | Search<br>My Pests | Help |
| Global Pest & Disease Database                                                                                                    | Search                                                                                              |                    | Help |
| Global Pest & Disease Database                                                                                                    | Search                                                                                              |                    | Help |
| Global Pest & Disease Database<br>Home                                                                                                    | Search<br>er, this host may be listed under multiple                                                | My Pests           | Help |
| Global Pest & Disease Database<br>Home                                                                                                    | er, this host may be listed under multiple<br>mon name in search field.<br>natches.                 | My Pests           | Help |
| Home<br>Home<br>Home<br>Edicate Disease Database<br>Home<br>Home<br>Est Search by Host<br>arch by only one host at a time. However<br>1. Begin typing host scientific or comm<br>2. Click "Search" to retrieve all host n<br>3. Use * as wildcard character in nam | er, this host may be listed under multiple<br>non name in search field.<br>natches.<br>le searches. | My Pests           | Help |
| Home<br>est Search by Host<br>arch by only one host at a time. Howeve<br>1. Begin typing host scientific or com<br>2. Click "Search" to retrieve all host n                                                                                                    | er, this host may be listed under multiple<br>non name in search field.<br>natches.<br>le searches. | My Pests           | Help |

When the search returns more than one host, the Possible Hosts window will contain those results matching the search terms. Multiple hosts can be selected if needed.

| Global Pest & Discuse Database                                                                                                    |                                                                                                    | - Aller                                                                    | N. Contraction              |
|----------------------------------------------------------------------------------------------------|----------------------------------------------------------------------------------------------------|----------------------------------------------------------------------------|-----------------------------|
| GODEN EST & DEGUE DUIDUSE                                                                                                    | No. 1                                                                                                    |                                                                            |                             |
| Home                                                                                                    | Search                                                                                                    | My Pests                                                                   | Help                        |
| Possible Hosts<br>Choosing a host automatically searches its syn                                                                                                    | onyms                                                                                                    |                                                                            |                             |
|                                                                                                    |                                                                                                    |                                                                            | You searched for "Solanum " |
| Use Ctrl to select multiple hosts<br>Solanum acaule Bitter (Potato, Wild Andean)<br>Solanum acerifolium Dunal (Solanum acerifoli<br>Solanum aculeastrum Dunal (Nightshade, So<br>Solanum aculeastrum Dunal (Nightshade, So<br>Solanum aculeatissimum Jacq. (Love-apple)<br>Solanum adhipicum L. (Nightshade, Ethiopi<br>Solanum andreanum Baker (Solanum andrear<br>Solanum andreanum Baker (Solanum andrear<br>Solanum andreanum Baker (Solanum andrear<br>Solanum angustifolium Mill. (Solanum angusti<br>Solanum anomalum Thonn. (Solanum angusti<br>Solanum arboreum Humb. & Bonpl. ex Dunal<br>Solanum arboreum Humb. & Bonpl. ex Dunal<br>Solanum arboreum Peralta (Solanum arundo)<br>Solanum arborupurpureum Schrank (Potato Vine<br>Solanum arborupurgureum Schrank (Potato Vine<br>Solanum bahamense L. (Berry, Canker)<br>Solanum bahamense L. (Berry, Canker)<br>Solanum bethaultii Hawkes (Solanum bethau<br>Solanum betaceum Cav. (Tomato, Tree) | daapple)<br>an)<br>ajanhuiri)<br>nerican Black)<br>um)<br>(Solanum arboreum)<br>)<br>m asperolanatum)<br>)     |                                                                            |                             |
| Filla Fests                                                                                                    | Global Pest and Dise                                                                                           | ase Database - Version 2.3.11                                              |                             |
| Possible Hosts                                                                                                    |                                                                                                    | r for Integrated Pest Management<br>ions or suggestions? <u>Email GPDD</u> |                             |
| Choosing a host automatically searches its syn                                                                                                    | onyms                                                                                                    |                                                                            |                             |
|                                                                                                    |                                                                                                    |                                                                            | You searched for "Solanum " |
| Use Ctrl to select multiple hosts<br>Solanum roperaturn (Ditter) frawkes (Solanum<br>Solanum jamaicenes Mill. (Solanum jamaicen<br>Solanum jamaicenes Mill. (Solanum juze<br>Solanum jazepczukii Bukasov (Solanum juze<br>Solanum kurtzianum Bitter & Wittm. (Solanum<br>Solanum laciniatum Ait. (Kangaroo Apple)<br>Solanum laciniatum Ait. (Kangaroo Apple)<br>Solanum lasiocarpum Dunal (Nightshade, Ind<br>Solanum lasiocarpum Dunal (Nightshade, Ind<br>Solanum lasiocarpum Dunal (Nightshade, Jasmin<br>Solanum lycoarpum A. StHil. (Wolf Apple)<br>Solanum lycopersicum L. (Gmato)<br>Solanum lycopersicum L. var. lycopersicum (Al<br>Solanum lycopersicum L. var. erasiforme (Al<br>Solanum maglia Schltdl. (Solanum maglia)<br>Solanum magniatum L. f. (Nightshade, White<br>Solanum magniatum L. f. (Nightshade, White<br>Solanum magniatum <u>Etter (Solanum mediane</u> )<br>Find Pests                                                           | se)<br>smine)<br>oczukii)<br>n kurtzianum)<br>im)<br>(an)<br>e)<br>Fomato)<br>ef.) Fosberg (Tomato)<br>e-edge) |                                                                            |                             |

Global Pest and Disease Database - Version 2.3.11 Developed by the <u>Center for Integrated Pest Management</u> <u>Site Map</u> Have questions or suggestions? <u>Email GPDD</u> From here users can select the pest recorded on the queried host, which will load the <u>Pest Profile</u> Page.

Users can also select the sources from which this information is derived. These sources can be downloaded directly to EndNote as an EndNote library file (.ris).

| Global Pest & Disease I                                                                                                    | DDDDDDDDDDDDDDDDDDDDDDDDDDDDDDDDDDDDDDD                                                                                                    |                                                          | A STAN                                                                                                    |                                                                                                    |
|----------------------------------------------------------------------------------------------------|----------------------------------------------------------------------------------------------------|----------------------------------------------------------|----------------------------------------------------------------------------------------------------|----------------------------------------------------------------------------------------------------|
| Home                                                                                                    | Se                                                                                                    | earch                                                    | My Pests                                                                                                    | Help                                                                                                    |
| List of pests recorded of                                                                                                    | on the following host                                                                                                    | s (including host s                                      | synonyms):                                                                                                    |                                                                                                    |
| <ol> <li>Lycopersicon esculentum</li> <li>Lycopersicon esculentum</li> <li>Lycopersicon esculentum</li> <li>Lycopersicun esculentum</li> <li>Lycopersicum esculentum</li> <li>Solanum esculentum Dur</li> <li>Solanum lycopersicum L.</li> <li>Solanum lycopersicum L.</li> <li>Solanum lycopersicum L.</li> </ol> | n Mill. (Tomato, Santa Clara)<br>n Mill. (Tomate)<br>n Mill. (Gold-apple)<br>n Mill. (Gold-apple)<br>n Mill. (Tomato)<br>nal (Tomato, Garden)<br>(Tomato, Garden)<br>(Tomato) |                                                          |                                                                                                    |                                                                                                    |
|                                                                                                    |                                                                                                    |                                                          | Select/unselect all sources                                                                                                    | Export Selected direct sources to EndNote                                                                                                    |
|                                                                                                    | Pest red                                                                                                    | cords supporte                                           | d by direct evidend                                                                                                    | ce                                                                                                    |
| Pest Scientific Name 🔺                                                                                                    | Pest Common Name                                                                                                    | Cited Sources                                            |                                                                                                    |                                                                                                    |
| 1. Aegopsis bolboceridus                                                                                                    | Coró-das-hortaliças                                                                                                    | Brazil, with a lis                                       | M., & Frizzas, M. R. (2013). Field I<br>t of host plants. Journal of Insect<br>tscience.oxfordjournals.org/conte                                                                      | biology of the beetle Aegopsis bolboceridus in<br>Science,13(48), 1-15.Retrieved July 7, 2016,<br>nt/jis/13/1/48                             |
| 2. Aleurodicus dispersus                                                                                                    | Spiralling Whitefly                                                                                                    | record of spiral<br>association with<br>Biology,12(3), 4 | ing whitefly in coastal Kenya: er                                                                                                    |                                                                                                    |
| 3. Alfamovirus alfalfa mosaic<br>virus                                                                                                    | Alfalfa Mosaic Virus                                                                                                    | New Host of Alf                                          |                                                                                                    | ., & Stinca, A. (2013, October). <b>Araujia sericifera</b><br><i>isease</i> ,97(10), 1387.Retrieved September 18,<br>0.1094/PDIS-03-13-030 🖄 |
| 4. Aphis gossypii                                                                                                    | Melon Aphid                                                                                                    | serpentine leaf<br>Ecology,33(1), 1<br>http://www.cabdi  | miner (Liriomyza trifolii) in toma<br>0-13.Retrieved January 5, 2016,<br>rect.org/abstracts/20153071934.<br>, Carletto, J., Chavigny, P., Marral<br>Genotypic diversity of the cottor |                                                                                                    |

## Pest by Country

Search for the pests found in a certain country or territories. After clicking in the left window, users can type in the country name and the country will highlight. Click "Add Country" to add the country to the search.

| Home                                                                                                    | Search                                   | My Pests                                                                                                | Help |
|----------------------------------------------------------------------------------------------------|------------------------------------------|----------------------------------------------------------------------------------------------------|------|
|                                                                                                    | ed territories. Use "Remove" to remove s | ecified countries to the list of selected items at rispecified countries, and "Remove All" to clear the |      |
| elect from list of countries<br>eylon<br>chad<br>chafarinas, Islas<br>chagos Archipelago<br>chandigarh<br>channel Islands<br>chatham Islands<br>chesterfield, Iles<br>chattisgarh<br>chile<br>china<br>china<br>china (Republic : 1949- )<br>choiseul<br>chongqing | Add                                      | Add to this list for query I Country Territories termove move Al                                        |      |

| Select from list of countries                                                                                                    |                                                       | Add to this list for query          |    |
|----------------------------------------------------------------------------------------------------|-------------------------------------------------------|-------------------------------------|----|
| Abu Dhabi<br>Abu Zaby<br>Acre<br>Aden<br>Aden (Protectorate)<br>Admiralty Islands<br>Aegean Islands<br>Afars<br>Afghanistan<br>Agalega Islands<br>Agrihan Island<br>Aguijan Island<br>Ahvenanmaa<br>Ailinglapalap Atoll<br>Alabama | Add Country<br>Add Territories<br>Remove<br>Remove Al | Add to this list for query<br>China | τ. |
|                                                                                                    | Global Pest and Disease Database                      | ed Pest Management                  |    |
|                                                                                                    | Site Map Have questions or sugge                      | estions? Email GPDD                 |    |

When the country has territories, states, provinces, etc. related territories can be added by selecting the country and clicking "Add Territories." Territories can be selectively removed.

A selected territory will also add the country and other territories it is associated with by using "Add Territories."

|                                                                                                    |                                       |                                               |                                                                                                    | No.                                       |
|----------------------------------------------------------------------------------------------------|---------------------------------------|-----------------------------------------------|----------------------------------------------------------------------------------------------------|-------------------------------------------|
| <b>S</b> PDD                                                                                                    |                                       |                                               | 1.2.                                                                                                    |                                           |
| Global Pest & Disease Database                                                                                                    |                                       |                                               |                                                                                                    |                                           |
|                                                                                                    |                                       | -                                             |                                                                                                    |                                           |
| Home                                                                                                    | Search                                |                                               | My Pests                                                                                                    | Неір                                      |
| est Search by Country                                                                                                    |                                       |                                               |                                                                                                    |                                           |
| elect one or several countries from the list on the                                                                                                    | left. Click "Add Country" to a        | add specified cour                            | ntries to the list of selected items at rig                                                                                                    | ht. Use "Add Territories" to add a        |
| untry, its alternate names, and all associated terr<br>untry matches. Use Ctrl to select multiple countri                                                                                                    |                                       | nove specified co                             | untries, and "Remove All" to clear the                                                                                                    | list at right. Click "Search" to retrieve |
|                                                                                                    |                                       |                                               |                                                                                                    |                                           |
| elect from list of countries                                                                                                    |                                       |                                               | Add to this list for query                                                                                                    |                                           |
| eylon<br>bad                                                                                                    | Î                                     |                                               |                                                                                                    |                                           |
| had<br>hafarinas Islas                                                                                                    |                                       |                                               |                                                                                                    |                                           |
| hafarinas, Islas<br>bagos Archinelago                                                                                                    |                                       |                                               |                                                                                                    |                                           |
| hagos Archipelago                                                                                                    |                                       | Add Country                                   |                                                                                                    |                                           |
| handigarh                                                                                                    |                                       |                                               |                                                                                                    |                                           |
| hannel Islands                                                                                                    |                                       | Add Territories                               |                                                                                                    |                                           |
| hatham Islands                                                                                                    |                                       |                                               |                                                                                                    |                                           |
| hesterfield, Iles                                                                                                    |                                       | Remove                                        |                                                                                                    |                                           |
| hhattisgarh                                                                                                    |                                       |                                               |                                                                                                    |                                           |
| hile                                                                                                    |                                       | Remove All                                    |                                                                                                    |                                           |
| hina                                                                                                    |                                       | removeru                                      |                                                                                                    |                                           |
| hina (Republic : 1949- )                                                                                                    |                                       |                                               |                                                                                                    |                                           |
| hoiseul                                                                                                    |                                       |                                               |                                                                                                    |                                           |
| Chongqing                                                                                                    |                                       |                                               |                                                                                                    |                                           |
| hristmas Atoll                                                                                                    | *                                     |                                               |                                                                                                    |                                           |
|                                                                                                    | 1200                                  |                                               |                                                                                                    |                                           |
|                                                                                                    |                                       | Search                                        |                                                                                                    |                                           |
|                                                                                                    |                                       |                                               |                                                                                                    |                                           |
|                                                                                                    |                                       |                                               |                                                                                                    |                                           |
| est Search by Country                                                                                                    |                                       |                                               |                                                                                                    |                                           |
|                                                                                                    |                                       |                                               |                                                                                                    |                                           |
| lect one or several countries from the list on the                                                                                                    |                                       |                                               |                                                                                                    |                                           |
| lect one or several countries from the list on the<br>untry, its alternate names, and all associated terr                                                                                                    | ritories. Use "Remove" to rer         |                                               |                                                                                                    |                                           |
| ect one or several countries from the list on the<br>intry, its alternate names, and all associated terr                                                                                                    | ritories. Use "Remove" to rer         |                                               |                                                                                                    |                                           |
| ect one or several countries from the list on the<br>intry, its alternate names, and all associated terr<br>intry matches. Use Ctrl to select multiple countri                                                                                                    | ritories. Use "Remove" to rer         |                                               | untries, and "Remove All" to clear the                                                                                                    |                                           |
| ect one or several countries from the list on the<br>untry, its alternate names, and all associated terr<br>untry matches. Use Ctrl to select multiple countri-<br>elect from list of countries                                                                                                    | ritories. Use "Remove" to rer         |                                               | untries, and "Remove All" to clear the<br>Add to this list for query                                                                                                    |                                           |
| ect one or several countries from the list on the<br>untry, its alternate names, and all associated terr<br>untry matches. Use Ctrl to select multiple countri-<br>elect from list of countries                                                                                                    | ritories. Use "Remove" to rer         |                                               | untries, and "Remove All" to clear the                                                                                                    |                                           |
| ect one or several countries from the list on the<br>untry, its alternate names, and all associated terr<br>untry matches. Use Ctrl to select multiple countri<br>elect from list of countries<br>bu Dhabi                                                                                                    | ritories. Use "Remove" to rer         |                                               | untries, and "Remove All" to clear the<br>Add to this list for query                                                                                                    |                                           |
| ect one or several countries from the list on the<br>untry, its alternate names, and all associated terr<br>untry matches. Use Ctrl to select multiple countri-<br>elect from list of countries<br>bu Dhabi<br>bu Zaby                                                                                                    | ritories. Use "Remove" to rer         |                                               | Add to this list for query                                                                                                    |                                           |
| ect one or several countries from the list on the<br>untry, its alternate names, and all associated terr<br>untry matches. Use Ctrl to select multiple countri-<br>elect from list of countries<br>bu Dhabi<br>bu Zaby<br>cre                                                                                                    | ritories. Use "Remove" to rer         | nove specified co                             | Add to this list for query<br>Anhui<br>Beijing<br>China                                                                                                    |                                           |
| ect one or several countries from the list on the<br>untry, its alternate names, and all associated terr<br>intry matches. Use Ctrl to select multiple countri-<br>elect from list of countries<br>bu Dhabi<br>bu Zaby<br>cre<br>den                                                                                                    | ritories. Use "Remove" to rer         |                                               | Add to this list for query<br>Anhui<br>Beijing<br>China<br>Chongqing                                                                                                    |                                           |
| lect one or several countries from the list on the<br>untry, its alternate names, and all associated terr<br>untry matches. Use Ctrl to select multiple countri<br>elect from list of countries<br>bu Dhabi<br>bu Zaby<br>cre<br>den<br>den (Protectorate)                                                                                                    | ritories. Use "Remove" to rer         | Add Country                                   | Add to this list for query<br>Anhui<br>Beijing<br>China<br>Fujian                                                                                                    |                                           |
| lect one or several countries from the list on the<br>untry, its alternate names, and all associated terr<br>untry matches. Use Ctrl to select multiple countri<br>elect from list of countries<br>bu Dhabi<br>bu Zaby<br>cre<br>den<br>den (Protectorate)<br>dmiralty Islands                                                                                                    | ritories. Use "Remove" to rer         | nove specified co                             | Add to this list for query<br>Anhui<br>Beijing<br>China<br>Chongqing<br>Fujian<br>Gansu                                                                                                    |                                           |
| lect one or several countries from the list on the<br>untry, its alternate names, and all associated terr<br>untry matches. Use Ctrl to select multiple countri<br>elect from list of countries<br>bu Dhabi<br>bu Zaby<br>cre<br>den<br>den (Protectorate)<br>dmiralty Islands<br>egean Islands                                                                                                    | ritories. Use "Remove" to rer         | Add Country                                   | Add to this list for query<br>Anhui<br>Beijing<br>China<br>Chongqing<br>Fujian<br>Gansu<br>Guangdong                                                                                                    |                                           |
| lect one or several countries from the list on the<br>untry, its alternate names, and all associated terr<br>untry matches. Use Ctrl to select multiple countri-<br>elect from list of countries<br>bu Dhabi<br>bu Zaby<br>cre<br>den<br>den (Protectorate)<br>dmiralty Islands<br>legean Islands<br>fars                                                                                                    | ritories. Use "Remove" to rer         | Add Country                                   | Add to this list for query Anhui Beijing China Chongqing Fujian Gansu Guangdong Guangxi Zhuang                                                                                                    |                                           |
| lect one or several countries from the list on the<br>untry, its alternate names, and all associated terr<br>untry matches. Use Ctrl to select multiple countri-<br>elect from list of countries<br>bu Dhabi<br>bu Zaby<br>cre<br>den<br>den (Protectorate)<br>dmiralty Islands<br>egean Islands<br>fars<br>fghanistan                                                                                       | ritories. Use "Remove" to rer         | Add Country Add Territories                   | Add to this list for query<br>Anhui<br>Beijing<br>China<br>Chongqing<br>Fujian<br>Gansu<br>Guangdong<br>Guangxi Zhuang<br>Guizhou                                                                       |                                           |
| lect one or several countries from the list on the<br>untry, its alternate names, and all associated terr<br>untry matches. Use Ctrl to select multiple countri-<br>blu Dhabi<br>bu Zaby<br>cre<br>den<br>(den (Protectorate)<br>dmiralty Islands<br>legean Islands<br>fars<br>fghanistan<br>galega Islands                                                                                                  | ritories. Use "Remove" to rer         | Add Country Add Territories                   | Add to this list for query<br>Anhui<br>Beijing<br>China<br>Chongqing<br>Fujian<br>Gansu<br>Guangdong<br>Guangxi Zhuang<br>Guizhou<br>Hainan                                                             |                                           |
| lect one or several countries from the list on the<br>untry, its alternate names, and all associated terr<br>untry matches. Use Ctrl to select multiple countri-<br>elect from list of countries<br>lubu Dhabi<br>lubu Zaby<br>cre<br>tiden<br>(den (Protectorate)<br>dmiralty Islands<br>kegean Islands<br>tifars<br>itghanistan<br>galega Islands<br>grihan Island                                         | ritories. Use "Remove" to rer         | Add Country Add Territories Remove            | Add to this list for query<br>Anhui<br>Beijing<br>China<br>Chongqing<br>Fujian<br>Gansu<br>Guangdong<br>Guangxi Zhuang<br>Guizhou<br>Hainan<br>Hainan Island                                            |                                           |
| lect one or several countries from the list on the<br>untry, its alternate names, and all associated terr<br>untry matches. Use Ctrl to select multiple countri-<br>elect from list of countries<br>ubu Dhabi<br>ubu Zaby<br>cre<br>uden<br>(Protectorate)<br>uden (Protectorate)<br>udmiralty Islands<br>usegean Islands<br>ufars<br>fighanistan<br>ugalega Islands<br>ugrihan Island                       | ritories. Use "Remove" to rer         | Add Country Add Territories Remove            | Add to this list for query<br>Anhui<br>Beijing<br>China<br>Chongqing<br>Fujian<br>Gansu<br>Guangdong<br>Guangxi Zhuang<br>Guizhou<br>Hainan<br>Hainan Island<br>Hebei                                   |                                           |
| lect one or several countries from the list on the<br>untry, its alternate names, and all associated terr<br>untry matches. Use Ctrl to select multiple countri<br>elect from list of countries<br>ubu Dhabi<br>ubu Zaby<br>vore<br>uden<br>(Protectorate)<br>udmiralty Islands<br>uegean Islands<br>ufars<br>ufghanistan<br>ugalega Islands<br>ugrihan Island<br>uguijan Island<br>uhvenanmaa               | ritories. Use "Remove" to rer         | Add Country Add Territories Remove            | Add to this list for query<br>Anhui<br>Beijing<br>China<br>Chongqing<br>Fujian<br>Gansu<br>Guangdong<br>Guangxi Zhuang<br>Guizhou<br>Hainan<br>Hainan Island<br>Hebei<br>Heilongjiang                   |                                           |
| lect one or several countries from the list on the<br>untry, its alternate names, and all associated terr<br>untry matches. Use Ctrl to select multiple countri<br>elect from list of countries<br>Abu Dhabi<br>Abu Zaby<br>Acre<br>Aden<br>Aden (Protectorate)<br>Admiralty Islands<br>Agegaan Islands<br>Agalega Islands<br>Agrihan Island<br>Aguijan Island<br>Alvenamaa<br>Ailinglapalap Atoll           | ritories. Use "Remove" to rer         | Add Country Add Territories Remove            | Add to this list for query<br>Anhui<br>Beijing<br>China<br>Chongqing<br>Fujian<br>Gansu<br>Guangdong<br>Guangxi Zhuang<br>Guizhou<br>Hainan<br>Hainan Island<br>Hebei<br>Heilongjiang<br>Henan          |                                           |
| lect one or several countries from the list on the<br>untry, its alternate names, and all associated terr<br>untry matches. Use Ctrl to select multiple countri<br>elect from list of countries<br>ubu Dhabi<br>ubu Zaby<br>vore<br>uden<br>(Protectorate)<br>udmiralty Islands<br>uegean Islands<br>ufars<br>ufghanistan<br>ugalega Islands<br>ugrihan Island<br>uguijan Island<br>uhvenanmaa               | ritories. Use "Remove" to rer         | Add Country Add Territories Remove            | Add to this list for query<br>Anhui<br>Beijing<br>China<br>Chongqing<br>Fujian<br>Gansu<br>Guangdong<br>Guangxi Zhuang<br>Guizhou<br>Hainan<br>Hainan Island<br>Hebei<br>Heilongjiang                   |                                           |
| lect one or several countries from the list on the<br>untry, its alternate names, and all associated terr<br>untry matches. Use Ctrl to select multiple countri-<br>elect from list of countries<br>ubu Dhabi<br>ubu Zaby<br>use<br>uden (Protectorate)<br>udmiralty Islands<br>usegean Islands<br>ufars<br>ufghanistan<br>ugalega Islands<br>ugrihan Island<br>uhvenanmaa<br>uilinglapalap Atoll            | ritories. Use "Remove" to rer         | Add Country Add Territories Remove            | Add to this list for query<br>Anhui<br>Beijing<br>China<br>Chongqing<br>Fujian<br>Gansu<br>Guangdong<br>Guangxi Zhuang<br>Guizhou<br>Hainan<br>Hainan Island<br>Hebei<br>Heilongjiang<br>Henan          |                                           |
| ect one or several countries from the list on the<br>intry, its alternate names, and all associated terr<br>intry matches. Use Ctrl to select multiple countri<br>elect from list of countries<br>bu Dhabi<br>bu Zaby<br>cre<br>den<br>den (Protectorate)<br>dmiralty Islands<br>egean Islands<br>fars<br>fghanistan<br>galega Islands<br>grihan Island<br>guijan Island<br>hvenanmaa<br>ilinglapalap Atoll  | ritories. Use "Remove" to rer         | Add Country Add Territories Remove Remove All | Add to this list for query<br>Anhui<br>Beijing<br>China<br>Chongqing<br>Fujian<br>Gansu<br>Guangdong<br>Guangxi Zhuang<br>Guizhou<br>Hainan<br>Hainan Island<br>Hebei<br>Heilongjiang<br>Henan          |                                           |
| ect one or several countries from the list on the<br>intry, its alternate names, and all associated terr<br>intry matches. Use Ctrl to select multiple countri-<br>elect from list of countries<br>bu Dhabi<br>bu Zaby<br>cre<br>den<br>den (Protectorate)<br>dmiralty Islands<br>egean Islands<br>fars<br>fghanistan<br>galega Islands<br>grihan Island<br>guijan Island<br>hvenanmaa<br>ilinglapalap Atoll | ritories. Use "Remove" to rer<br>ies. | Add Country Add Territories Remove Remove All | Add to this list for query<br>Anhui<br>Beijing<br>China<br>Chongqing<br>Fujian<br>Gansu<br>Guangdong<br>Guangxi Zhuang<br>Guizhou<br>Hainan<br>Hainan Island<br>Hebei<br>Heilongjiang<br>Henan<br>Hubei |                                           |

The Pest by Country report gives all the pests found in the country, the records separated by those supported by direct evidence and those not supported.

From here the pest recorded on the queried host can be selected, which opens the <u>Pest Profile Page</u>.

The sources for this information can be selected and downloaded as a PDF. Users can also take these selected sources and export them directly to EndNote as an EndNote library file (.ris).

|                                                   |                                    |                                                                                                    |                                      |                               | Loạ                    |
|---------------------------------------------------|------------------------------------|----------------------------------------------------------------------------------------------------|--------------------------------------|-------------------------------|------------------------|
| Global Pest &                                     | PDD<br>Disease Database            | 77                                                                                                    | ANF -                                |                               |                        |
| Home                                              |                                    | Search                                                                                                    | My Pests                             |                               | Help                   |
| e distribution section on<br>ist of pests recorde |                                    |                                                                                                    | y point in history. The distribution | status of a pest may have s   | since changed. Refer   |
| 1. China                                          | P                                  | ests records supporte                                                                                            | Select/unselect all sources          | Export selected direct s      | sources to EndNote     |
| Scientific Name 🔺                                 | Common Name                        | Cited Sources                                                                                                    | -                                    |                               |                        |
| 1. Aceria litchii                                 | Litchi Mite                        | Waite, G. K., & Gerson, U. (199<br>Australia and China. Entomophaga<br>/content/v7785188m733l659/fulltex.        | a,39(3/4), 275-280.Retrieved July    |                               |                        |
| 2. Acleris fimbriana                              | Yellow Tortrix                     | AQSIQ (2008). Plant Profile fo<br>and Quarantine, People's Republic                                              |                                      | Administration of Quality S   | upervision, Inspection |
| 3. Acrida cinerea                                 | Oriental Longheaded<br>Grasshopper | Ren, BZ., Zhao, Z., & Yu, YP.<br>in Siping suburbs of Jilin provinc<br>August 1, 2007, from http://www.cab<br>mu | e [Abstract].Journal of Jilin Agri   | cultural University,26(3), 26 |                        |

### Pest List (Country x Host)

The Pest List search is comprised of a combination of the <u>Pest by Host</u> and <u>Pest by Country</u> searches. The search cross references the host records to the country records. This is a list of pests that have both been found on the specified <u>host</u> plant species and the country, and not always in the same source.

To generate a Pest List, start by selecting and adding the host to the search list, in the same fashion as the **Pest by Host** search. We recommend selecting one host (all synonyms will automatically be searched).

| Pest List (Country x Host)                                                                                                    |                                                  |
|----------------------------------------------------------------------------------------------------|--------------------------------------------------|
| lease select search criteria for the Pest List (Country x Host), then cl                                                                                                    | lick "Search" to retrieve all pest matches.      |
| he search returns records that match:                                                                                                    |                                                  |
| <ul> <li>Any Selected Host</li> <li>And any selected Country</li> <li>And any selected Pest Type</li> </ul>                                                                                                    |                                                  |
| ☑ Host *                                                                                                    |                                                  |
| earch by only one host at a time. However, this host may be listed up                                                                                                    | inder multiple names.                            |
| <ol> <li>Start typing the host's scientific name in the "Host Name" field</li> <li>In the "Select Host(s)" list, select all names that represent the</li> <li>Click "Add All" to add all selected names to "Host Search Term</li> <li>Click "Remove" to remove one or more search terms</li> </ol> | desired host. Use Ctrl to select multiple names. |
| lost Genus Species                                                                                                    |                                                  |
| Begin typing here                                                                                                    |                                                  |
| elect Host(s)                                                                                                    |                                                  |
|                                                                                                    |                                                  |
| lost Genus Species<br>elect Host(s)                                                                                                    |                                                  |
| elect Host(s)<br>Dieffenbachia leopoldii W. Bull (Dieffenbachia leopoldii)                                                                                                    |                                                  |
| elect Host(s)<br>Dieffenbachia leopoldii W. Bull (Dieffenbachia leopoldii)<br>Dieffenbachia seguine (Jacq.) Schott (Dumbcane)<br>Dieffenbachia seguine (Jacq.) Schott var. seguine (Dieffenbachia                                                                                                  | ia seguine var. seguine)                         |
| elect Host(s)<br>Dieffenbachia leopoldii W. Bull (Dieffenbachia leopoldii)<br>Dieffenbachia seguine (Jacq.) Schott (Dumbcane)                                                                                                    | ia seguine var. seguine)                         |
| elect Host(s)<br>Dieffenbachia leopoldii W. Bull (Dieffenbachia leopoldii)<br>Dieffenbachia seguine (Jacq.) Schott (Dumbcane)<br>Dieffenbachia seguine (Jacq.) Schott var. seguine (Dieffenbachia                                                                                                  | ia seguine var. seguine)                         |
| elect Host(s)<br>Dieffenbachia leopoldii W. Bull (Dieffenbachia leopoldii)<br>Dieffenbachia seguine (Jacq.) Schott (Dumbcane)<br>Dieffenbachia seguine (Jacq.) Schott var. seguine (Dieffenbachia                                                                                                  | ia seguine var. seguine)                         |
| elect Host(s)<br>Dieffenbachia leopoldii W. Bull (Dieffenbachia leopoldii)<br>Dieffenbachia seguine (Jacq.) Schott (Dumbcane)<br>Dieffenbachia seguine (Jacq.) Schott var. seguine (Dieffenbachia                                                                                                  | ia seguine var. seguine)                         |
| elect Host(s)<br>Dieffenbachia leopoldii W. Bull (Dieffenbachia leopoldii)<br>Dieffenbachia seguine (Jacq.) Schott (Dumbcane)<br>Dieffenbachia seguine (Jacq.) Schott var. seguine (Dieffenbachia<br>Dieffenbachia spp. Schott (Dumbcanes)                                                         | ia seguine var. seguine)                         |
| elect Host(s)<br>Dieffenbachia leopoldii W. Bull (Dieffenbachia leopoldii)<br>Dieffenbachia seguine (Jacq.) Schott (Dumbcane)<br>Dieffenbachia seguine (Jacq.) Schott var. seguine (Dieffenbachi<br>Dieffenbachia spp. Schott (Dumbcanes)                                                          |                                                  |
| elect Host(s)<br>Dieffenbachia leopoldii W. Bull (Dieffenbachia leopoldii)<br>Dieffenbachia seguine (Jacq.) Schott (Dumbcane)<br>Dieffenbachia seguine (Jacq.) Schott var. seguine (Dieffenbachia<br>Dieffenbachia spp. Schott (Dumbcanes)                                                         |                                                  |
| elect Host(s)<br>Dieffenbachia leopoldii W. Bull (Dieffenbachia leopoldii)<br>Dieffenbachia seguine (Jacq.) Schott (Dumbcane)<br>Dieffenbachia seguine (Jacq.) Schott var. seguine (Dieffenbachia<br>Dieffenbachia spp. Schott (Dumbcanes)                                                         |                                                  |
| elect Host(s)<br>Dieffenbachia leopoldii W. Bull (Dieffenbachia leopoldii)<br>Dieffenbachia seguine (Jacq.) Schott (Dumbcane)<br>Dieffenbachia seguine (Jacq.) Schott var. seguine (Dieffenbachia<br>Dieffenbachia spp. Schott (Dumbcanes)                                                         |                                                  |
| elect Host(s)<br>Dieffenbachia leopoldii W. Bull (Dieffenbachia leopoldii)<br>Dieffenbachia seguine (Jacq.) Schott (Dumbcane)<br>Dieffenbachia seguine (Jacq.) Schott var. seguine (Dieffenbachia<br>Dieffenbachia spp. Schott (Dumbcanes)                                                         |                                                  |
| elect Host(s)<br>Dieffenbachia leopoldii W. Bull (Dieffenbachia leopoldii)<br>Dieffenbachia seguine (Jacq.) Schott (Dumbcane)<br>Dieffenbachia seguine (Jacq.) Schott var. seguine (Dieffenbachia<br>Dieffenbachia spp. Schott (Dumbcanes)                                                         |                                                  |
| elect Host(s)<br>Dieffenbachia seguine (Jacq.) Schott (Dumbcane)<br>Dieffenbachia seguine (Jacq.) Schott (Dumbcane)<br>Dieffenbachia seguine (Jacq.) Schott var. seguine (Dieffenbachi<br>Dieffenbachia spp. Schott (Dumbcanes)                                                                    |                                                  |
| elect Host(s)<br>Dieffenbachia leopoldii W. Bull (Dieffenbachia leopoldii)<br>Dieffenbachia seguine (Jacq.) Schott (Dumbcane)<br>Dieffenbachia seguine (Jacq.) Schott var. seguine (Dieffenbachia<br>Dieffenbachia spp. Schott (Dumbcanes)                                                         |                                                  |

| Host Genus Species                                                                                                    |                   |
|----------------------------------------------------------------------------------------------------|-------------------|
|                                                                                                    |                   |
| Select Host(s)                                                                                                    |                   |
| Dieffenbachia leopoldii W. Bull (Dieffenbachia leopoldii)                                                                                                    |                   |
| Dieffenbachia seguine (Jacq.) Schott (Dumbcane)                                                                                                    |                   |
| Dieffenbachia seguine (Jacq.) Schott var. seguine (Dieffenbachia seguine var. seguine)                                                                                                    |                   |
| Dieffenbachia spp. Schott (Dumbcanes)                                                                                                    |                   |
|                                                                                                    |                   |
|                                                                                                    |                   |
|                                                                                                    |                   |
|                                                                                                    |                   |
|                                                                                                    |                   |
| Add Host Add All                                                                                                    | Remove Remove All |
| Host Search Term(s)                                                                                                    |                   |
| Dieffenbachia seguine (Jacq.) Schott (Dumbcane)                                                                                                    |                   |
|                                                                                                    |                   |
|                                                                                                    |                   |
|                                                                                                    |                   |
|                                                                                                    |                   |
|                                                                                                    |                   |
|                                                                                                    |                   |
|                                                                                                    |                   |
|                                                                                                    | •                 |
| ✓ Country *                                                                                                    |                   |
|                                                                                                    | "Country Coorsh   |
| Select one or several country names in the "Select Country" list. Use Ctrl to select multiple countries. Click "Add Country" to add selected countries to Term(s)". Click "Add Territories" to add a country, plus associated territories and any alternate/historical names. Repeat the process to add more counterms. |                   |

## Select the country or territory and click "Add Country" to add the single item selected.

| Country *                                                                                                    |                                              |                                                                                                    |
|----------------------------------------------------------------------------------------------------|----------------------------------------------|----------------------------------------------------------------------------------------------------|
| Term(s)". Click "Add Territories" to add a country, plus associaterms.                                                                                                    | ated territories and any alternate/h         | ountries. Click "Add Country" to add selected countries to "Country Search<br>/historical names. Repeat the process to add more countries to your search |
| Click "Remove" to remove a selected country, and "Remove A<br>Select Country                                                                                                    | All" to clear all country search tern        | Country Search Term(s)                                                                                                    |
| Iles Belep<br>Iles Chesterfield<br>Iles de Horne<br>Iles de la Petite Terre<br>Iles des Saintes<br>Iles du Vent<br>Iles Glorieuses<br>Iles Sous le Vent<br>Ilha da Trindade<br>Ilha de Atauro<br>Ilhas Martim Vaz<br>Ilheu de Jaco<br>Illinois<br>Inaccessible Island<br>India | Add Country Add Territories Remove Remove Al |                                                                                                    |
| Pest Type Host and Country selections are required.                                                                                                    |                                              |                                                                                                    |
|                                                                                                    | Search                                       | lear All                                                                                                    |

| Country *                                                                                                    |                                                                                                    |  |
|----------------------------------------------------------------------------------------------------|----------------------------------------------------------------------------------------------------|--|
|                                                                                                    | Intry" list. Use Ctrl to select multiple countries. Click "Add Country" to add selected countries to "Countr<br>associated territories and any alternate/historical names. Repeat the process to add more countries to<br>y |  |
| lick "Remove" to remove a selected country, and "F                                                                                                    | nove All" to clear all country search terms.                                                                                                    |  |
| Select Country                                                                                                    | Country Search Term(s)                                                                                                    |  |
| Iles Belep<br>Iles Chesterfield<br>Iles Glorieuses<br>Iles Sous le Vent<br>Iles de Horne<br>Iles de la Petite Terre<br>Iles de Vent<br>Ilha da Trindade<br>Ilha da Atauro<br>Ilhas Martim Vaz<br>Ilheu de Jaco<br>Illinois<br>Inaccessible Island<br>Indiana | Add Country Add Territories Remove Remove Al                                                                                                    |  |
| Pest Type<br>ost and Country selections are required.                                                                                                    |                                                                                                    |  |

The results are displayed in a table showing the citations for each record. For a more detailed look at the information, the Export to Excel link downloads the information to an .xls spreadsheet.

As with both the other searches, select the wanted sources, and have them exported to an EndNote library (.ris), as well as click on the pest names to go directly to the <u>Pest Profile Page</u>.

#### Pest List (Country x Host) Results

The country search returns results for pests that have been designated as "present" at any point in history. The distribution status of a pest may have since changed. Refer to the distribution section on individual pest pages for more information.

#### PRA Pest list (Country x Host - Risk Assessment Report)

Perform new search

#### Search terms

Export to Excel

5 pests found

- Hosts(including host synonyms):
   1. Dieffenbachia seguine (Jacq.) Schott (Dumbcane)
- Country:
   India

| Pest Scientific Name                                         | Pest Order:<br>Family             | Hosts | Distribution -<br>Selected<br>Countries                                                    | Distribution -<br>United States                                                                                                    |
|--------------------------------------------------------------|-----------------------------------|-------|--------------------------------------------------------------------------------------------|----------------------------------------------------------------------------------------------------|
| Glomerella cingulata<br>(Stonem.) Spauld. & Schrenk,<br>1903 | Incertae sedis:<br>Glomerellaceae | 63    | 6, 63                                                                                      | 6, 13, 16, 63                                                                                                    |
| Hoplolaimus seinhorsti Luc,<br>1958                          | Tylenchida:<br>Hoplolaimidae      | 28    | 8, 11, 14, 32, 45                                                                          | 2, 19, 27, 44, 46, 55                                                                                                    |
| Ischnaspis longirostris<br>(Signoret, 1882)                  | Hemiptera:<br>Diaspididae         | 61    | 61                                                                                         | 61                                                                                                    |
| Lissachatina fulica (Bowdich, 1822)                          | Stylommatophora:<br>Achatinidae   |       | 3, 4, 5, 7, 8, 9, 10, 12, 15, 17, 18, 20,<br>21, 25, 26, 30, 31, 35, 36, 58, 59, 64,<br>65 | 1, 3, 4, 5, 7, 8, 9, 10, 12, 15, 17, 22, 23, 24, 26, 30, 33, 34, 37, 38, 39, 40,<br>41, 42, 43, 47, 48, 49, 50, 51, 52, 53, 54, 56, 57, 58, 65, 66, 67, 68 |
| Parlatoria proteus (Curtis,<br>1843)                         | Hemiptera:<br>Diaspididae         | 62    | 62                                                                                         | 62                                                                                                    |

#### Cited Sources

| Select/unselect all Sources    |                                                                                     | Export to EndNote                       |
|--------------------------------|-------------------------------------------------------------------------------------|-----------------------------------------|
| 🕢 🖄 🌖 🛛 1. Armed Forces Pest   | Management Board (1990). Technical Information Memorandum No. 5: Land Snai          | ils. 1-16. Defense Pest Management      |
| Information Ana                | lysis Center. Retrieved December 17, 2007, from http://www.uscg.mil/mlclant/Kdiv/Er | nvrn%20HIth/IPM/AFPMB%20TI              |
| 🕢 🖄 🚱 🛛 2. Bea, C. H., Szalans | ki, A. L., & Robbins, R. T. (2008). Molecular Analysis of the Lance Nematode, Hopl  | lolaimus spp., using the First Internal |
| Transcribed Sp                 | acer and the D1-D3 Expansion Segments of 28S Ribosomal DNA. Journal of Nen          | natology, 40(3), 201-209. Retrieved     |
| March 4, 2013, f               | from http://www.ncbi.nlm.nih.gov/pmc/articles/PMC2664666/pdf/201                    |                                         |
|                                |                                                                                     | 01 0007 /                               |

| India                                                                                                    | India                                                                                                    | India                                                                                                    | India                                                                                                    |
|----------------------------------------------------------------------------------------------------|----------------------------------------------------------------------------------------------------|----------------------------------------------------------------------------------------------------|----------------------------------------------------------------------------------------------------|
| Dieffenbachia amoena<br>hort. (Cane, Dumb)                                                                                                    | Dieffenbachia amoena<br>hort. (Cane, Dumb)                                                                                                    | Dieffenbachia amoena<br>hort: (Cane, Dumb)                                                                                                    | Dieffenbachia amoena<br>hort. (Cane, Dumb)                                                                                                    |
| Mite                                                                                                    | Fungus                                                                                                    | Fungus                                                                                                    | Fungus                                                                                                    |
| Acari                                                                                                    | Incertae<br>sedis                                                                                                    | Hypocreales                                                                                                    | Ceratobasid<br>iales                                                                                                    |
| Tenuipalpida                                                                                                    | Glomerellace Gomerella<br>ae                                                                                                    | Hypocreales Nectriaceae                                                                                                    | Family<br>Ceratobasidii<br>ceae                                                                                                    |
| Tenuipalpidae Cenopalpus                                                                                                    | Gomerella                                                                                                    | Fusari um                                                                                                    | a Thanatephoru                                                                                                    |
| pulcher                                                                                                    | cingulata                                                                                                    | oxysporum                                                                                                    | s cucumeris                                                                                                    |
| Cenopalpus pulcher (Canestrini &<br>(Canestrini & Fanzago, 1876) Fanzago, 1876                                                                                                    | Glomerella cingulata (Stonem.) Spaul<br>(Stonem.) Spauld. & Schrenk, & Schrenk, 1903<br>1903                                                                                                    | oxysporum Fusarium oxysporum<br>Schlechtendahl, 1824                                                                                                    | <ul> <li>Scientific_name</li> <li>Thanatephorus cucumeris (<br/>B. Frank) Donk, 1956</li> </ul>                                                                                                    |
| (Canestrini &<br>) Fanzago, 1876)                                                                                                    | (Stonem.) Spauld.<br>.k, & Schrenk, 1903                                                                                                    | Schlechtendahl,<br>1824                                                                                                    | A. (A. B. Frank) Donk<br>1956                                                                                                    |
| No Direct Evidence:     No Direct Evidence ava     Study of mites' fauna and     A Revision of the Ger     their natural enemies on the (Acari: Tenulipabidae)     ornamental plants in         Scenopalpus pulcher(         greenhouses of Guilan and         (Acari: Tenulipabidae)     west Mazandaran province         Cenopalpus pulcher(         unter that is a serious fr         Europe has been found         representing the first r         Western Hemisphere |                                                                                                    | No Direct Evidence available: Direct Evidence:<br>e Fungal Databases:<br>Fusarium oxysporum<br>e Penn State - Fungal Plant<br>Pathogen Database:<br>Fusarium oxysporum<br>Fusarium oxysporum<br>e Potato tuber r<br>e Potato tuber r<br>e Potato tuber | <ul> <li>Evidence_for_host_status Feide</li> <li>No Direct Evidence available: No Di</li> <li>Fungal Databases:</li> <li>Cro</li> <li>Thanatephorus cucumeris</li> <li>Fun</li> </ul>                                                                                                    |
| <ul> <li>No Direct Evidence available:</li> <li>A Revision of the Genus Cenopalpus in Greece</li> <li>(Acar: Tenuipalpidae)</li> <li>Cenopalpus pulcher (Canestrini &amp; Fanzago)<br/>(Acari: Tenuipalpidae)</li> <li>Cenopalpus pulcher (Canestrini and Fanzago): A<br/>mite that is a serious fruit pest in Africa, Asia, and<br/>Europe has been found in Oregon, U.S.A.,<br/>representing the first report of this species in the<br/>Western Hemisphere</li> </ul>    | No Direct Evidence available:<br>• Fungal Databases:<br>Gomerella cingulata<br>• Fungal Databases: Giomerella cingulata                                                                                                    | <ul> <li>e: Direct Evidence:</li> <li>a: First Report of Fusarium oxysporum causing<br/>Fusarium wilt on Thuja orientalis in India</li> <li>a: First report of alsroemeria avit caused by<br/>Fusarium oxysporum in India</li> <li>a: Comparison of intra- and extracellular isozyme<br/>banding patterns of Fusarium oxysporum</li> <li>Potato tuber rots and associated incitants</li> </ul>                                                                                                    | Order       Ennity       Cenus       Species       Scientific_name       Authority       Evidence_for_host_status       Evidence_for_presence_in_Exporting_Country         Ceratobasid       Thanatephorus       Cumeris       Thanatephorus       Thanatephorus       Evidence       available:       No Direct Evidence available:       No Direct Evidence available:         Ceratobasid       Experime       B. Frank) Donk, 1956       1956       • Fungal Databases:       • Crop Protection Compendium (CD)         Thanatephorus       Cumeris       • Frank) Donk, 1956       1956       • Fungal Databases:       • Fungal Databases:                                                                                                    |
|                                                                                                    | Direct Evidence:<br>• Species identification and pathogenicity<br>study of french Colletotrichum strains<br>isolated from Strawberry using morphological<br>and cultural characteristics<br>• Population Diversity within isolates of<br>Colletotrichum spp. Causing Giomerella Leaf<br>Spot and Bitter Fkot of Apples in Three<br>Orchards in North Carolina | Direct Evidence:<br>• The occurrence in England of a potato wilt<br>disease due to Fusarium oxysporum Schlecht<br>• Evarium oxysporum Causing Leaf and Stem<br>Blight of Jacquemontia tamnifolia in Alabama<br>• Figth Report of Fusarium Wilt of Basil in<br>California<br>• Highly diverse endophytic and soil Fusarium<br>oxysporum populations associated with field-<br>grown tomot plants<br>• Distribution and Frequency of Fusarium<br>Species Associated with Soybean Roots in<br>lowa<br>• Analysis of vegetative compatibility groups<br>in nonpathogenic populations of Fusarium<br>oxysporum isolated from symptomless                                                                                                    | nce. for_presence_in_United_States       Image: Country       Evidence_for_presence_in_United_States       Image: Country       Image: CountryImage: Country       Image: Country       Image: CountryImage: Country       Image: CountryImage: CountryImage: CountryImage: CountryImage: CountryImage: CountryImage: CountryImage: CountryImage: CountryImage: CountryImage: CountryImage: CountryImage: CountryImage: CountryImage: CountryImage: CountryImage: CountryImage: Co |

the host or distribution records, only the Direct Evidence will show. This is an example of the results of the Export to Excel function. Notice that when there is Direct Evidence available for

### **Citation Search**

The citation search allows users to search through the GPDD's library of quality literature. Only primary literature such as books, catalogs, and peer-reviewed journal articles are returned in this search. Databases and websites are excluded (e.g. Fungal Databases, Crop Protection Compendium, etc.).

|                                                                                                    |                                                                                                    |          | Log ou |
|----------------------------------------------------------------------------------------------------|----------------------------------------------------------------------------------------------------|----------|--------|
| Global Pest & Disease Database                                                                                                    | 73                                                                                                    | A.F.     | 2      |
| Home                                                                                                    | Search                                                                                                    | My Pests | Help   |
| Citation Search Please enter "Title", "Author" and/or the "Year" To list all citations leave the input fields blank a Caution: Listing all citations may take up to one Title: Author: Year: | nd Click "Find Citations".                                                                                    |          |        |
| Pest Scientific Name:                                                                                                    | Find Citations                                                                                                |          |        |
|                                                                                                    | Global Pest and Disease Dat<br>Developed by the <u>Center for Inte</u><br><u>Site Map</u> Have questions or s |          |        |

# **Justification Search**

Search through the different justifications for entry of a pest into the GPDD.

| <b>SPDD</b>                                                                                                    |                                                                                                    |                                                                                                    | All and a second second second second second second second second second second second second second second se                                                                                                    |
|----------------------------------------------------------------------------------------------------|----------------------------------------------------------------------------------------------------|----------------------------------------------------------------------------------------------------|----------------------------------------------------------------------------------------------------|
|                                                                                                    |                                                                                                    |                                                                                                    | 5                                                                                                    |
| Global Pest & Disease Database                                                                                                    |                                                                                                    |                                                                                                    |                                                                                                    |
|                                                                                                    | New York                                                                                                    |                                                                                                    |                                                                                                    |
| Home                                                                                                    | Search                                                                                                    | My Pests                                                                                                    | Help                                                                                                    |
|                                                                                                    |                                                                                                    |                                                                                                    |                                                                                                    |
| Search by Pest List/Justifications                                                                                                    |                                                                                                    |                                                                                                    |                                                                                                    |
|                                                                                                    |                                                                                                    |                                                                                                    |                                                                                                    |
| select one or several pest lists below. Click "Find I                                                                                                    | Pests" to retrieve all pest list matches. Use Ctrl to se                                                                                                    | ect multiple lists.                                                                                                    |                                                                                                    |
| Pest Lists                                                                                                    |                                                                                                    | <b>a</b>                                                                                                    |                                                                                                    |
| Acarological Society of America Exotic Tetrar<br>Acarological Society of America Exotic Tetrar<br>Agricultural Bioterrorism Protection Act of 20<br>American Malacological Society 2002<br>American Phytopathological Society Pest List<br>American Phytopathological Society Pest List<br>CAPS Asian Defoliator Pathway-based Nation<br>CAPS Citrus Commodity-based Survey Guide<br>CAPS Corn Commodity-based Survey Guideli | nychoidea List 2006<br>102 List<br>2001 - Exotic Pests<br>2001 - Limited Distribution Pests<br>Ial Survey Reference<br>lines<br>ence                                                                                                    | *                                                                                                    |                                                                                                    |
| Find Pests                                                                                                    |                                                                                                    |                                                                                                    |                                                                                                    |
|                                                                                                    |                                                                                                    |                                                                                                    |                                                                                                    |
|                                                                                                    | Global Pest and Disease Database - Versic<br>Developed by the <u>Center for Integrated Pest N</u><br><u>Site Map</u> Have questions or suggestions?                                                                                                    | Vanagement                                                                                                    |                                                                                                    |
| Pest Lists                                                                                                    |                                                                                                    |                                                                                                    |                                                                                                    |
| CAPS FY 2010 Priority Pest List Part 2 - AHP<br>CAPS FY 2011 Additional Pests of Concern<br>CAPS FY 2011 Priority Pest List Part 1- Comr<br>CAPS FY 2011 Priority Pest List Part 2 - AHP<br>CAPS FY 2012 Additional Pests of Concern<br>CAPS FY 2012 Priority Pest List - AHP Prioriti<br>CAPS FY 2012 Priority Pest List - Commodity<br>CAPS FY 2013 Additional Pests of Concern                                             | nodity and Taxonomic Focus Surveys<br>Prioritized Pest List<br>ized Pest List<br>and Taxonomic Surveys List                                                                                                    |                                                                                                    |                                                                                                    |
| CAPS FY 2013 Priority Pest List - Commodity                                                                                                    | and Taxonomic Surveys List                                                                                                    | -                                                                                                    |                                                                                                    |
| Find Pests                                                                                                    |                                                                                                    |                                                                                                    |                                                                                                    |
|                                                                                                    | Pests Found                                                                                                    |                                                                                                    |                                                                                                    |
| ists                                                                                                    | Pests Found                                                                                                    |                                                                                                    | 87 pests found in the lis                                                                                                    |
| ists                                                                                                    | Pests Found                                                                                                    | List                                                                                                    | 87 pests found in the lis                                                                                                    |
| ists<br>científic Name                                                                                                    |                                                                                                    |                                                                                                    |                                                                                                    |
| ists<br>cientific Name 🔺<br>doxophyes orana                                                                                                    | Common Name<br>Summer Fruit Tortrix Moth                                                                                                    | CAPS FY 2013 Pri                                                                                                    | ority Pest List - Commod                                                                                                    |
| sts<br>cientific Name A<br>doxophyes orana<br>eolesthes sarta                                                                                                    | <b>Common Name</b><br>Summer Fruit Tortrix Moth<br>City Longhorn Beetle                                                                                                    | CAPS FY 2013 Pri<br>CAPS FY 2013 Pri                                                                                                    | ority Pest List - Commod<br>ority Pest List - Commod                                                                                                    |
| ists<br>cientific Name<br>doxophyes orana<br>eolesthes sarta<br>grilus biguttatus                                                                                                    | <b>Common Name</b><br>Summer Fruit Tortrix Moth<br>City Longhorn Beetle<br>Oak Splendour Beetle                                                                                                    | CAPS FY 2013 Pri<br>CAPS FY 2013 Pri<br>CAPS FY 2013 Pri                                                                                                    | ority Pest List - Commod<br>ority Pest List - Commod<br>ority Pest List - Commod                                                                                                    |
| ists<br>cientific Name A<br>doxophyes orana<br>eolesthes sarta<br>grilus biguttatus<br>grilus coxalis auroguttatus                                                                                                    | <b>Common Name</b><br>Summer Fruit Tortrix Moth<br>City Longhorn Beetle<br>Oak Splendour Beetle<br>Goldspotted Oak Borer                                                                                                    | CAPS FY 2013 Pri<br>CAPS FY 2013 Pri<br>CAPS FY 2013 Pri<br>CAPS FY 2013 Pri                                                                                                    | ority Pest List - Commod<br>ority Pest List - Commod<br>ority Pest List - Commod<br>ority Pest List - Commod                                                                                                    |
| ists<br>cientific Name  Coxophyes orana<br>eolesthes sarta<br>grilus biguttatus<br>grilus coxalis auroguttatus<br>grilus planipennis                                                                                                    | Common Name<br>Summer Fruit Tortrix Moth<br>City Longhorn Beetle<br>Oak Splendour Beetle<br>Goldspotted Oak Borer<br>Emerald Ash Borer                                                                                                    | CAPS FY 2013 Pri<br>CAPS FY 2013 Pri<br>CAPS FY 2013 Pri<br>CAPS FY 2013 Pri<br>CAPS FY 2013 Pri<br>CAPS FY 2013 Pri                                                                                                    | ority Pest List - Commod<br>ority Pest List - Commod<br>ority Pest List - Commod<br>ority Pest List - Commod<br>ority Pest List - Commod                                                                                                    |
| sts<br>cientific Name<br>doxophyes orana<br>eolesthes sarta<br>grilus biguttatus<br>grilus coxalis auroguttatus<br>grilus planipennis<br>lectra vogelii                                                                                                    | Common Name<br>Summer Fruit Tortrix Moth<br>City Longhorn Beetle<br>Oak Splendour Beetle<br>Goldspotted Oak Borer<br>Emerald Ash Borer<br>Yellow Witchweed                                                                                                    | CAPS FY 2013 Pri<br>CAPS FY 2013 Pri<br>CAPS FY 2013 Pri<br>CAPS FY 2013 Pri<br>CAPS FY 2013 Pri<br>CAPS FY 2013 Pri<br>CAPS FY 2013 Pri                                                                                                    | ority Pest List - Commod<br>ority Pest List - Commod<br>ority Pest List - Commod<br>ority Pest List - Commod<br>ority Pest List - Commod<br>ority Pest List - Commod                                                                                                    |
| ists cientific Name doxophyes orana eolesthes sarta grilus biguttatus grilus coxalis auroguttatus grilus planipennis lectra vogelii noplophora chinensis                                                                                                    | Common Name<br>Summer Fruit Tortrix Moth<br>City Longhorn Beetle<br>Oak Splendour Beetle<br>Goldspotted Oak Borer<br>Emerald Ash Borer<br>Yellow Witchweed<br>Citrus Longhorned Beetle                                                                                                    | CAPS FY 2013 Pri<br>CAPS FY 2013 Pri<br>CAPS FY 2013 Pri<br>CAPS FY 2013 Pri<br>CAPS FY 2013 Pri<br>CAPS FY 2013 Pri<br>CAPS FY 2013 Pri                                                                                                    | ority Pest List - Commod<br>ority Pest List - Commod<br>ority Pest List - Commod<br>ority Pest List - Commod<br>ority Pest List - Commod<br>ority Pest List - Commod<br>ority Pest List - Commod                                                                                                    |
| ists cientific Name doxophyes orana eolesthes sarta grilus biguttatus grilus coxalis auroguttatus grilus planipennis lectra vogelii noplophora chinensis noplophora glabripennis                                                                                                    | Common Name<br>Summer Fruit Tortrix Moth<br>City Longhorn Beetle<br>Oak Splendour Beetle<br>Goldspotted Oak Borer<br>Emerald Ash Borer<br>Yellow Witchweed<br>Citrus Longhorned Beetle<br>Asian Longhorned Beetle                                                                                                    | CAPS FY 2013 Pri<br>CAPS FY 2013 Pri<br>CAPS FY 2013 Pri<br>CAPS FY 2013 Pri<br>CAPS FY 2013 Pri<br>CAPS FY 2013 Pri<br>CAPS FY 2013 Pri<br>CAPS FY 2013 Pri                                                                                 | ority Pest List - Commod<br>ority Pest List - Commod<br>ority Pest List - Commod<br>ority Pest List - Commod<br>ority Pest List - Commod<br>ority Pest List - Commod<br>ority Pest List - Commod<br>ority Pest List - Commod                                                                                     |
| ists cientific Name doxophyes orana eolesthes sarta grilus biguttatus grilus coalis auroguttatus grilus planipennis lectra vogelii noplophora chinensis noplophora glabripennis nthonomus grandis                                                                                                    | Common Name         Summer Fruit Tortrix Moth         City Longhorn Beetle         Oak Splendour Beetle         Goldspotted Oak Borer         Emerald Ash Borer         Yellow Witchweed         Citrus Longhorned Beetle         Asian Longhorned Beetle         Boll Weevil                                                         | CAPS FY 2013 Pri<br>CAPS FY 2013 Pri<br>CAPS FY 2013 Pri<br>CAPS FY 2013 Pri<br>CAPS FY 2013 Pri<br>CAPS FY 2013 Pri<br>CAPS FY 2013 Pri<br>CAPS FY 2013 Pri<br>CAPS FY 2013 Pri                                                             | ority Pest List - Commod<br>ority Pest List - Commod<br>ority Pest List - Commod<br>ority Pest List - Commod<br>ority Pest List - Commod<br>ority Pest List - Commod<br>ority Pest List - Commod<br>ority Pest List - Commod<br>ority Pest List - Commod                                                         |
| ists cientific Name doxophyes orana eolesthes sarta grilus biguttatus grilus coalis auroguttatus grilus planipennis lectra vogelii noplophora chinensis noplophora glabripennis nthonomus grandis rchips xylosteana                                                                                                    | Common Name         Summer Fruit Tortrix Moth         City Longhorn Beetle         Oak Splendour Beetle         Goldspotted Oak Borer         Emerald Ash Borer         Yellow Witchweed         Citrus Longhorned Beetle         Asian Longhorned Beetle         Boll Weevil         Variegated Golden Tortrix                       | CAPS FY 2013 Pri<br>CAPS FY 2013 Pri<br>CAPS FY 2013 Pri<br>CAPS FY 2013 Pri<br>CAPS FY 2013 Pri<br>CAPS FY 2013 Pri<br>CAPS FY 2013 Pri<br>CAPS FY 2013 Pri<br>CAPS FY 2013 Pri<br>CAPS FY 2013 Pri                                         | ority Pest List - Commod<br>ority Pest List - Commod<br>ority Pest List - Commod<br>ority Pest List - Commod<br>ority Pest List - Commod<br>ority Pest List - Commod<br>ority Pest List - Commod<br>ority Pest List - Commod<br>ority Pest List - Commod<br>ority Pest List - Commod                             |
| ists cientific Name doxophyes orana eolesthes sarta grilus plautatus grilus cotalis auroguttatus grilus planipennis lectra vogelii noplophora chinensis noplophora glabripennis nthonomus grandis rchips xylosteana utographa gamma                                                                                                    | Common Name         Summer Fruit Tortrix Moth         City Longhorn Beetle         Oak Splendour Beetle         Goldspotted Oak Borer         Emerald Ash Borer         Yellow Witchweed         Citrus Longhorned Beetle         Asian Longhorned Beetle         Boll Weevil         Variegated Golden Tortrix         Silver Y Moth | CAPS FY 2013 Pri<br>CAPS FY 2013 Pri<br>CAPS FY 2013 Pri<br>CAPS FY 2013 Pri<br>CAPS FY 2013 Pri<br>CAPS FY 2013 Pri<br>CAPS FY 2013 Pri<br>CAPS FY 2013 Pri<br>CAPS FY 2013 Pri<br>CAPS FY 2013 Pri                                         | ority Pest List - Commod<br>ority Pest List - Commod<br>ority Pest List - Commod<br>ority Pest List - Commod<br>ority Pest List - Commod<br>ority Pest List - Commod<br>ority Pest List - Commod<br>ority Pest List - Commod<br>ority Pest List - Commod<br>ority Pest List - Commod<br>ority Pest List - Commod |
|                                                                                                    | Common Name         Summer Fruit Tortrix Moth         City Longhorn Beetle         Oak Splendour Beetle         Goldspotted Oak Borer         Emerald Ash Borer         Yellow Witchweed         Citrus Longhorned Beetle         Asian Longhorned Beetle         Boll Weevil         Variegated Golden Tortrix                       | CAPS FY 2013 Pri<br>CAPS FY 2013 Pri<br>CAPS FY 2013 Pri<br>CAPS FY 2013 Pri<br>CAPS FY 2013 Pri<br>CAPS FY 2013 Pri<br>CAPS FY 2013 Pri<br>CAPS FY 2013 Pri<br>CAPS FY 2013 Pri<br>CAPS FY 2013 Pri<br>CAPS FY 2013 Pri<br>CAPS FY 2013 Pri | ority Pest List - Commod<br>ority Pest List - Commod<br>ority Pest List - Commod<br>ority Pest List - Commod<br>ority Pest List - Commod<br>ority Pest List - Commod<br>ority Pest List - Commod<br>ority Pest List - Commod<br>ority Pest List - Commod<br>ority Pest List - Commod                             |

## **Pest Profile Page**

This is the pest profile. Important parts include:

Taxonomic Position Notes will include information related to taxonomic corrections or addendums.

Additional Pest Information from Selected Resources will contain links to other databases that contains relevant information.

APHIS Documents contains download links to the referenced document.

| -                                                                                                    |                                                                                                    |                                                                                                    |                                                                                                    | de mente                                                   | Log ou                                                      |
|----------------------------------------------------------------------------------------------------|----------------------------------------------------------------------------------------------------|----------------------------------------------------------------------------------------------------|----------------------------------------------------------------------------------------------------|------------------------------------------------------------|-------------------------------------------------------------|
|                                                                                                    | <b>PDD</b>                                                                                                    |                                                                                                    |                                                                                                    | -                                                          |                                                             |
| Glob                                                                                                    | al Pest & Disease Database                                                                                                    |                                                                                                    |                                                                                                    |                                                            |                                                             |
| H                                                                                                    | ome                                                                                                    | Search                                                                                                    | My Pes                                                                                                    | ts                                                         | Help                                                        |
| GPDD Pest ID 1578                                                                                                    |                                                                                                    | Contribute Pest Info                                                                                                    | Go to Section 🔻                                                                                                    | Pest Tools 👻                                               | View Pest Data 🔻                                            |
| Pest Record Created A<br>Last Full Review March<br>Google schola                                                                                                    | 9, 2016                                                                                                    |                                                                                                    |                                                                                                    |                                                            |                                                             |
| Scientific Name<br>Rhagoletis ce                                                                                                    | erasi (Linnaeus, 1758)                                                                                                    |                                                                                                    |                                                                                                    |                                                            |                                                             |
| Taxonomic Pos<br>Animalia : Ar                                                                                                    | i <b>tion</b><br>thropoda : Insecta : Diptera                                                                                                    | a : Tephritidae                                                                                                    |                                                                                                    |                                                            |                                                             |
| +/- Note<br>There are als<br>Hering. R. ce<br>females and r<br>and honeysue                                                                                                    | o forms and subspecies, w<br>rasi has two races which<br>northern males are interfert                                                                                                    | hich are doubtfully distinct, called<br>are referred to as northern and<br>ile, but crosses between souther<br>s (Haisch & Chwala, 1979) and | d R. cerasi fasciata Rohdendorf, R. southern. There is a unidirectiona<br>n males and northern females are s<br>the honeysuckle population is eith | incompatibility between the terile. The phenology of R. co | e races, such that southern<br>erasi differs between cherry |
| Preferred Comm<br>European Ch                                                                                                    | n <b>on Name</b><br>erry Fruit Fly                                                                                                    |                                                                                                    |                                                                                                    |                                                            |                                                             |
| + Additional Co                                                                                                    | mmon Names                                                                                                    |                                                                                                    |                                                                                                    |                                                            |                                                             |
|                                                                                                    | Information from Sel                                                                                                    | ected Resources                                                                                                    |                                                                                                    |                                                            |                                                             |
|                                                                                                    | sk Assessments                                                                                                    | sted may not be the most recent version.                                                                                                    |                                                                                                    |                                                            |                                                             |
| <ul><li> 2011-05</li><li> 2011-07</li><li> 2012-03</li></ul>                                                                                                    | Stone Fruit Commodity-t<br>Stone Fruit Commodity-t<br>Stone Fruit Commodity-t                                                                                                    | n Cherry Fruit Fly. September 19<br>ased Survey Reference. May, 20<br>ased Survey Guideline. July, 201<br>ased Survey Guideline. July, 201   | 11<br>1<br>1 (Revised March 2012)                                                                                                    |                                                            |                                                             |
| • 2013-10                                                                                                    | Stone Fruit Commodity-b                                                                                                    | ased Survey Reference. October                                                                                                    | , 2013                                                                                                    |                                                            |                                                             |
| Musca cera<br>Rhagolethis<br>Rhagolethis<br>Rhagoletis<br>Rhagoletis<br>Rhagoletis<br>Rhagoletis<br>Rhagoletis<br>Rhagoletis<br>Spilograph<br>Spilograph<br>Tephritis ce<br>Trypeta sig<br>Urophora c<br>Urophora c | si L: (14, 15, 63)<br>si Linnaeus: (66)<br>s cerasi L: Synonym of: F<br>cerasi L is Synonym of: F<br>cerasi <i>I. obsoleta</i> Hering:<br>cerasi <i>nigripes</i> Rohdendo<br>cerasi <i>obsoleta</i> Hering: (<br>cerasorum (Dufour): (63,<br>liturata (Robienau-Desvoi<br>obsoleta Hering: (14)<br>signata (Meigen): (63, 66)<br>nata (Meigen): (63, 66)<br>nata (Meigen): (63, 66)<br>prasorum Dufour: (63)<br>erasorum Dufour: (14, 15)<br>turata Robineau-Desvoidy<br>cerasi (L): (14) | (15)<br>f: (14)<br>f: (14)<br>14)<br>66)<br>ty) : (63, 66)                                                                                   |                                                                                                    |                                                            |                                                             |
|                                                                                                    | cerasi (Linneaus) : (25)                                                                                                    |                                                                                                    |                                                                                                    |                                                            |                                                             |

Many sections will have a collapsible "Note" that contains information pertaining to the section it is attached to, but does not exactly fit within the parameters of that section. These notes are collapsed by default.

Host records are separated into 3 categories: those supported by <u>direct evidence</u>, those that aren't, and those that are based on disqualified or erroneous evidence.

The numbers next to each record refer to the reference. Clicking the number move the page to the <u>Cited</u> <u>Sources</u> section. Hovering over the number with the cursor will display the bibliographic information.

| <b>€</b> PDD                                                                                                    |                                                                                                    | 1                                     |                                      |                                   |
|----------------------------------------------------------------------------------------------------|----------------------------------------------------------------------------------------------------|---------------------------------------|--------------------------------------|-----------------------------------|
| Global Pest & Disease Database                                                                                             |                                                                                                    |                                       |                                      |                                   |
| Home                                                                                                    | Search                                                                                                    |                                       | My Pests                             | Help                              |
| DD Pest ID 1578                                                                                                    | Contribute Pest Info                                                                                                    | Go to Section 🔻                       | Pest Tools 👻                         | View Pest Data                    |
| ynonyms                                                                                                    |                                                                                                    |                                       |                                      |                                   |
| Musca cerasi L.: (14, 15, 63)                                                                                              |                                                                                                    |                                       |                                      |                                   |
| Musca cerasi Linnaeus : (66)                                                                                               |                                                                                                    |                                       |                                      |                                   |
| Rhagolethis cerasi L : Synonym of: Rhag                                                                                    |                                                                                                    |                                       |                                      |                                   |
| Rhagoletis cerasi f. obsoleta Hering : (1:<br>Rhagoletis cerasi fasciata Rohdendorf :                                      |                                                                                                    |                                       |                                      |                                   |
| Rhagoletis cerasi nigripes Rohdendorf :                                                                                    |                                                                                                    |                                       |                                      |                                   |
| Rhagoletis cerasi obsoleta Hering : (14)                                                                                   | . ,                                                                                                    |                                       |                                      |                                   |
| Rhagoletis cerasorum (Dufour) : (63, 66)                                                                                   |                                                                                                    |                                       |                                      |                                   |
| Rhagoletis liturata (Robineau-Desvoidy)<br>Rhagoletis obsoleta Hering : (14)                                               | : (63, 66)                                                                                                    |                                       |                                      |                                   |
| Rhagoletis signata (Meigen) : (63, 66)                                                                                     |                                                                                                    |                                       |                                      |                                   |
| Spilographa cerasi : (14)                                                                                                  |                                                                                                    |                                       |                                      |                                   |
| Spilographa cerasi L.: (63)                                                                                                |                                                                                                    |                                       |                                      |                                   |
| Tephritis cerasi : (14)                                                                                                    |                                                                                                    |                                       |                                      |                                   |
| Trypeta signata (Meigen) : (63, 66)<br>Trypeta signata Meigen : (14, 15)                                                   |                                                                                                    |                                       |                                      |                                   |
| Urophora cerasorum Difour : (63)                                                                                           |                                                                                                    |                                       |                                      |                                   |
| Urophora cerasorum Dufour : (14, 15, 66                                                                                    | )                                                                                                    |                                       |                                      |                                   |
| Urophora liturata Robineau-Desvoidy : (1                                                                                   | 4, 15, 63, 66)                                                                                                    |                                       |                                      |                                   |
| Zonosema cerasi (L.) : (14)<br>Zonosema cerasi (Linneaus) : (25)                                                           |                                                                                                    |                                       |                                      |                                   |
| -/- Note                                                                                                    |                                                                                                    |                                       |                                      |                                   |
| the name obsoleta only refers to an aberra<br>used to be regarded as R. cerasi but are no<br>adult differences. (14)       |                                                                                                    |                                       |                                      |                                   |
| losts                                                                                                    |                                                                                                    |                                       |                                      |                                   |
| lost records supported by direct evide                                                                                     | nce 🗘 Notice: Indented                                                                                                    | names are synonyms                    |                                      |                                   |
| Show additional indirect evidence                                                                                          |                                                                                                    | namos are synenyme                    |                                      |                                   |
| Berberis vulgaris L. (Barberry, Common):                                                                                   | (9)                                                                                                    |                                       |                                      |                                   |
| Lonicera alpigena L. (Honeysuckle, Alpine                                                                                  |                                                                                                    |                                       |                                      |                                   |
| Lonicera tatarica L. (Honeysuckle, Tataria                                                                                 |                                                                                                    |                                       |                                      |                                   |
| Lonicera xylosteum L. (Honeysuckle, Fly)<br>Lonicera xylosteum L. (Honeysuckle)                                            |                                                                                                    | (1) Native host (3)                   |                                      |                                   |
| Lonicera xylosteum L. (Honeysuckle,                                                                                        |                                                                                                    |                                       |                                      |                                   |
| Prunus avium (L.) L. (Cherry, Sweet): (5,                                                                                  |                                                                                                    | 59) 'Dollenseppler' (18) 'Lam         | bert', 'Hedelfinger', 'Drogan's Yell | ow', 'Sue', 'Burlat', 'Souvenir', |
| 'Knaufs', 'Aseonva Rana', 'Moser', Hybrid V                                                                                | /26', 'Van', Carna V/32', 'Stel                                                                                                    | lla', 'Bing' (61) Primary host (4     | 6)                                   |                                   |
| Prunus avium (L.) L. (Cherry) : (3)                                                                                        |                                                                                                    |                                       |                                      |                                   |
| Prunus cerasus L. (Cherry, Sour): (42, 56)                                                                                 |                                                                                                    |                                       |                                      |                                   |
| Prunus cerasus L. (Cherry): (9)                                                                                            |                                                                                                    |                                       |                                      |                                   |
| Prunus mahaleb L. (Cherry, Mahaleb): (9)<br>Prunus spp. L. (Prunus):                                                       |                                                                                                    |                                       |                                      |                                   |
| Prunus spp. L. (Cherry) : 'Hedelfinger',                                                                                   | 'Kordia' (35) 'Schauenburge                                                                                                    | er' ( <b>32</b> )                     |                                      |                                   |
|                                                                                                    |                                                                                                    |                                       |                                      |                                   |
| lost records not supported by direct ev                                                                                    |                                                                                                    | nted names are synonyms               |                                      |                                   |
| Lonicera spp. L. (Honeysuckle): (2, 36, 66                                                                                 | and the second second se |                                       |                                      |                                   |
| Lonicera xylosteum L. (Honeysuckle, Fly<br>Lonicera xylosteum L. (Honeysuckle,                                             |                                                                                                    |                                       |                                      |                                   |
| Prunus serotina Ehrh. (Cherry, Black): (60                                                                                 |                                                                                                    | mary host (12)                        |                                      |                                   |
| Prunus spp. L. (Prunus): (36)                                                                                              | , ,                                                                                                    | · · · · · · · · · · · · · · · · · · · |                                      |                                   |
|                                                                                                    |                                                                                                    |                                       |                                      |                                   |
| Prunus spp. L. (Cherry, Wild) : (66)                                                                                       |                                                                                                    |                                       |                                      |                                   |
| Prunus spp. L. (Cherry, Wild) : (66)<br>Symphoricarpos albus (L.) Blake (Snowt<br>Symphoricarpos albus (L.) S. F. Blake v. |                                                                                                    |                                       |                                      |                                   |

Disqualified or erroneous evidence will have text explaining why the evidence is considered so.

| Global Pest & Disease Database                                                                                                    |                                                                                                    | Star Par                                                    |                                                                                 |                            |
|----------------------------------------------------------------------------------------------------|----------------------------------------------------------------------------------------------------|-------------------------------------------------------------|---------------------------------------------------------------------------------|----------------------------|
| Home                                                                                                    | Search                                                                                                    |                                                             | My Pests                                                                        | Help                       |
| Pest ID 1578                                                                                                    | Contribute Pest Info                                                                                                    | Go to Section 🔻                                             | Pest Tools 🔻                                                                    | View Pest Data             |
| supporting this species as a ho<br>* Cornus sanguinea L. (Dogwoor<br>Cornus sanguinea L. (Dogwoor<br>of oviposition. It is considered 4<br>* Ligustrum vulgare L. (Privet, E<br>Ligustrum vulgare L. (Privet) | rberry, Hollyleaved):<br>Vutt. (Oregongrape) : [The Pest Not<br>isst has been found] (64)<br><b>d, Blood-twig):</b><br>od, Blood-twig) : Leninson & Haisch<br>a nonhost. (64)<br>uropean):<br>: Considered a nonhost. In experime                                     | (1984) (paper cited in cited                                | sources section of GPDD) found th                                               |                            |
| supporting this species as a ho<br>* Lonicera caprifolium L. (Honey<br>Lonicera caprifolium L. (Honey<br>supporting this species as a ho<br>* Lonicera caucasica Pall. subsy<br>Lonicera orientalis Lam. (Ho  | suckle, Blue) : [The Pest Not Know<br>ist has been found] (64)<br>isuckle, Sweet):<br>eysuckle, Sweet): [The Pest Not Kr<br>ist has been found] (64)<br>o. orientalis (Lam.) D. F. Chamb. &<br>neysuckle, Buckthorn) : [The Pest<br>es as a host has been found] (64) | nown to Occur in the U.S. is<br>D. G. Long (Lonicera cau    | s the only report listing it as a host a casica Pall. subsp. orientalis):       | and as of 3/9/2016 no evid |
| supporting this species as a ho<br>* Lonicera involucrata (Richards<br>Lonicera ledebourit Eschsch.<br>evidence supporting this specie<br>* Lonicera japonica Thunb. (Hon<br>Lonicera japonica Thunb. (H      | on) Banks ex Spreng. var. ledebou<br>(Honeysuckle, Ledebour) : [The Pe<br>es as a host has been found] (64)<br>leysuckle, Japanese) :<br>oneysuckle, Japanese) : [The Pest<br>es as a host has been found] (64)                                                       | urii (Eschsch.) Zabel (Hon<br>est Not Known to Occur in t   | neysuckle, Twinberry):<br>the U.S. is the only report listing it a              | is a host and as of 3/9/20 |
| <ul> <li>Prunus humilis Bunge (Cher supporting this species as a ho</li> <li>* Prunus padus L. (Cherry, Bird)</li> <li>Prunus padus L. (Cherry, Eu supporting this species as a ho</li> </ul>                 | ry, Bunge) : [The Pest Not Known<br>ist has been found] (64)<br>:<br>ropean Bird) : [The Pest Not Know<br>ist has been found] (64)                                                                                                    |                                                             |                                                                                 |                            |
| this species as a host has been<br>* Symphoricarpos orbiculatus M<br>Symphoricarpos orbiculatus<br>evidence supporting this specie                                                                            | y, Black) : [The Pest Not Known to C<br>n found] (64)<br>loench (Coralberry):<br>: Moench (Coralberry) : [The Pest I<br>es as a host has been found] (64)                                                                                                    |                                                             |                                                                                 |                            |
|                                                                                                    | rry) : [See Pest Host Note from Whit<br>1946) were derived from 19th cent                                                                                                    |                                                             |                                                                                 |                            |
| ote<br>Hendel (1927) recorded it from berbe<br>ooking species. Records from Barbar<br>are likely to have been based on casu<br>This is a significant pest of sweet che                                        | y matrimony vine (Lycium barbarum<br>ial observation rather than rearing; T                                                                                                    | ) and bilberry (Vaccinium m<br>hiem (1934) listed those pla | yrtillus) (Phillips, 1946) were derived<br>ants as being free from attack. (66) |                            |
| Additional host: cherry (21)                                                                                                    |                                                                                                    |                                                             |                                                                                 |                            |

Be aware that the Host Notes section will be collapsed automatically.

Distribution records are categorized in the same manner as host records are.

| Global Pest & Disease Database                                                                                                    |                                          | Pro Pro                      |                                      |                               |
|----------------------------------------------------------------------------------------------------|------------------------------------------|------------------------------|--------------------------------------|-------------------------------|
| Home                                                                                                    | Search                                   |                              | My Pests                             | Help                          |
| PDD Pest ID 1578                                                                                                    | Contribute Pest Info                     | Go to Section 🔻              | Pest Tools 🔻                         | View Pest Data 🔻              |
| Fruit : (2, 14, 26)                                                                                                    |                                          |                              |                                      |                               |
| istribution                                                                                                    |                                          |                              |                                      |                               |
| istribution records supported by a<br>how additional indirect evidence<br>Austria: (4, 6, 56, 57, 67) East (9)<br>Bosnia and Herzegovina: (56) | direct evidence 4                        |                              |                                      |                               |
| Bulgaria: (9, 56)<br>Canada: (48)                                                                                                    |                                          |                              |                                      |                               |
| Ontario: (48)                                                                                                    |                                          |                              |                                      |                               |
| Croatia: (56)                                                                                                    |                                          |                              |                                      |                               |
| Czech Republic: (4, 56)                                                                                                    |                                          |                              |                                      |                               |
| France: (56) South (9)                                                                                                    |                                          |                              |                                      |                               |
| Germany: (5, 8, 44, 46, 56, 57) Northe                                                                                                    |                                          |                              |                                      |                               |
| Greece: (5, 9, 45, 46, 52, 56) Present<br>Crete: (44)                                                                                          | in Kozani, Trikala, Magnesia (44)        |                              |                                      |                               |
| Hungary: (9, 56)                                                                                                    |                                          |                              |                                      |                               |
| Iran: (24)                                                                                                    |                                          |                              |                                      |                               |
| Italy: (4, 6, 9, 16, 38, 56, 67)<br>Sardinia: (1)<br>Sicily: (67)                                                                              |                                          |                              |                                      |                               |
| Latvia: (55)                                                                                                    |                                          |                              |                                      |                               |
| Turkey: (9, 33, 36, 50)                                                                                                    |                                          |                              |                                      |                               |
| Ukraine: (56)                                                                                                    |                                          |                              |                                      |                               |
| Distribution records not supported                                                                                                    | by direct evidence 🗘                     |                              |                                      |                               |
| Armenia: (37)<br>Azerbaijan: (37)                                                                                                    |                                          |                              |                                      |                               |
| Belgium: (12, 13, 14, 25)                                                                                                    |                                          |                              |                                      |                               |
| Denmark: (12, 13, 14)                                                                                                    |                                          |                              |                                      |                               |
| Estonia: (12, 13, 14, 25, 37)                                                                                                    |                                          |                              |                                      |                               |
| Georgia (Country): (12, 25, 37, 66)                                                                                                    |                                          |                              |                                      |                               |
| Georgia (Republic): (13, 14)                                                                                                    | 01 I I I I I I I I I I I I I I I I I I I |                              |                                      |                               |
| Kazakhstan: (13, 14, 25, 26, 37, 66)<br>Kyrgyzstan: (12, 13, 14, 25, 37)                                                                       | Cited as Kasakhstan (12)                 |                              |                                      |                               |
| Kirghizia: (66)                                                                                                    |                                          |                              |                                      |                               |
| Serbia and Montenegro: (13, 14)<br>Sweden: (12, 13, 14, 25, 66)                                                                                |                                          |                              |                                      |                               |
| Tajikistan: (12, 13, 14, 25, 37, 66)                                                                                                    |                                          |                              |                                      |                               |
| Turkmenistan: (12, 13, 14, 25, 37, 66                                                                                                    | 6)                                       |                              |                                      |                               |
| Uzbekistan: (12, 13, 14, 37)                                                                                                    |                                          |                              |                                      |                               |
| Distribution records based on disq                                                                                                    | ualified/erroncous avidance              | (i)                          |                                      |                               |
| United Kingdom: Questionable reco                                                                                                    |                                          |                              | les White (1988) states R. coraci ba | as been accidentally imported |
|                                                                                                    |                                          | not proport in the Dhubit IS |                                      | s soon avoidontany imported,  |
| but has never established. (68)                                                                                                    |                                          |                              |                                      |                               |

### **Distribution Map**

The GPDD uses the distribution records to generate a map to display the current evidence available.

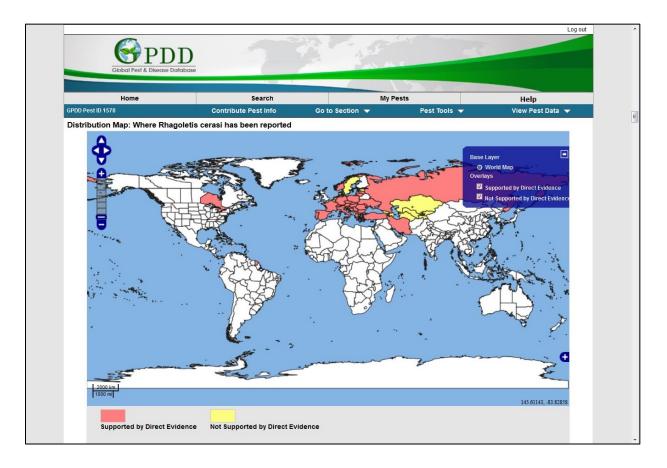

The Biology section contains information found verbatim from the cited source.

The different sections of Biology are:

Description

Life Cycle

Symptoms

Mobility

Dispersal

Vectored of/by

Similar Species

|                                | D                                                                                           | 27- A                             | - 15 - 17 - 17 - 17 - 17 - 17 - 17 - 17 | Log d                            |
|--------------------------------|---------------------------------------------------------------------------------------------|-----------------------------------|-----------------------------------------|----------------------------------|
| Global Pest & Disease D        | Database                                                                                    | P INA                             |                                         |                                  |
| Home                           | Search                                                                                      | My F                              | Pests                                   | Help                             |
| PDD Pest ID 1578               | Contribute Pest Info                                                                        | Go to Section 🔻                   | Pest Tools 🔻                            | View Pest Data 🔻                 |
| Biology                        |                                                                                             |                                   |                                         |                                  |
| Descriptions                   |                                                                                             |                                   |                                         |                                  |
| Descriptions                   |                                                                                             |                                   |                                         |                                  |
|                                | nly responsive to visual stimuli [12], espe                                                 |                                   |                                         |                                  |
|                                | t attractive. Prokopy [18] suggested that                                                   |                                   |                                         |                                  |
|                                | hypothesized that flies react to yellow on<br>ave a major peak of electroretinographical    |                                   |                                         |                                  |
|                                | Traps with a sharp increase of reflectance                                                  |                                   |                                         |                                  |
|                                |                                                                                             |                                   |                                         |                                  |
|                                | cies distantly related, but ecologically sin<br>host plants, in this case sweet cherry, Pru |                                   |                                         |                                  |
|                                | narked difference in emergence time that                                                    |                                   |                                         |                                  |
|                                | species. Third, the two host forms show                                                     |                                   |                                         |                                  |
|                                | Aluja, 1992). For these reasons the Prur<br>R. pomonella. Out of a total of 29 allozyr      |                                   |                                         |                                  |
|                                | Prunus from Switzerland and Germany. A                                                      |                                   |                                         |                                  |
|                                | wever, the hierarchical F-statistic for one                                                 |                                   |                                         |                                  |
|                                | ost race differentiation. Mpi is one of seve                                                | 5                                 |                                         |                                  |
| suggest the formation of symp  | atric host races in R. cerasi, but additional                                               | I polymorphic markers are necess  | sary. [See source for more detail       | iled information] (59)           |
| Adult: The generally dark bod  | y (most other European species pale) and                                                    | d the form of the wing markings ( | (the small mark across cells R1         | and R2+3 [accessory costal       |
|                                | small individuals) and the lack of a basal                                                  |                                   |                                         |                                  |
|                                | tion of third-instar larva by M.M. Elson-Ha<br>rgans rounded, with 2 small sensilla; pre    |                                   |                                         |                                  |
|                                | ed, each with a long, slender curved apic                                                   |                                   |                                         |                                  |
| segments: T1 with 3-4 rows of  | spinules ventrally but none dorsally and la                                                 | aterally; T2 and T3 with 3-5 rows | of spinules dorsally and ventra         | lly, but none laterally; A1 with |
|                                | s ventrally; A2-A8 with very few spinules                                                   |                                   |                                         |                                  |
|                                | es. Posterior spiracles: Each spiracular sl<br>piracular slit) sometimes branched hairs,    |                                   |                                         |                                  |
| row of small spinules anterior |                                                                                             |                                   |                                         |                                  |

The Detection section contains information on locating, determining, and observing the pest.

The different sections within the Detection section:

Survey

Diagnostic Tests

Outbreaks

| Global Pest & Disease D                                            | D                                                                                                    |                                                                            |                                                                   |                                                             |
|--------------------------------------------------------------------|----------------------------------------------------------------------------------------------------|----------------------------------------------------------------------------|-------------------------------------------------------------------|-------------------------------------------------------------|
| Home                                                               | Search                                                                                                    | My P                                                                       |                                                                   | Help                                                        |
| D Pest ID 1578                                                     | Contribute Pest Info                                                                                                    | Go to Section 🔻                                                            | Pest Tools 🔻                                                      | View Pest Data 🔻                                            |
| tection                                                            |                                                                                                    |                                                                            |                                                                   |                                                             |
| Survey                                                             |                                                                                                    |                                                                            |                                                                   |                                                             |
| flat-surfaced and coloured flu<br>foliage and fruit attraction car | es and are based on visual, or visual<br>orescent-yellow to elicit a supernormal fo<br>n also be used. Vertical traps are more e<br>ubstances emitting ammonia, such as an | liage response, or spherical and d<br>ffective than inverted 'V'-shaped te | ark-coloured to represent a fr<br>ent traps (Casagrande et al., 1 | uit; traps which combine both<br>995). The odour comes from |
| (1989). (14)<br>Pure yellow surfaces covered                       | d with a sticky compound were found to<br>boards) were superior to the simple two-c                                                                                        |                                                                            |                                                                   |                                                             |

The Control section provides information on the different control methods for the pest

The different sections of Control are:

Cultural

Chemical

Biological

Mechanical

IPM

Other

|                                                                                                    |                                                                                                    |                                                                                                    | The second                                                                                                    |                                                                                                    |
|----------------------------------------------------------------------------------------------------|----------------------------------------------------------------------------------------------------|----------------------------------------------------------------------------------------------------|----------------------------------------------------------------------------------------------------|----------------------------------------------------------------------------------------------------|
| Home<br>DD Pest ID 1578                                                                                                    | Search<br>Contribute Pest Info                                                                                                    | My Pe<br>Go to Section ▼                                                                                                    | Pest Tools ▼                                                                                                    | Help<br>View Pest Data 🔻                                                                                                    |
|                                                                                                    |                                                                                                    |                                                                                                    |                                                                                                    |                                                                                                    |
| ntrol                                                                                                    |                                                                                                    |                                                                                                    |                                                                                                    |                                                                                                    |
| Biological                                                                                                    |                                                                                                    |                                                                                                    |                                                                                                    |                                                                                                    |
| Naturalis was tested both alone                                                                                                    | e and in an integrated pest manageme                                                                                                    | ent strategy. The product showed hig                                                                                                    | h efficacy in controlling R. cer                                                                                                    | asi, comparable to or higher                                                                                                    |
| than that of the chemical refere                                                                                                    | nce treatment. (38)                                                                                                    |                                                                                                    |                                                                                                    |                                                                                                    |
| larvae dropping from the fruit,                                                                                                    | bae were destroyed by small, unidentifi<br>as well as of emerging adults (23). Pu<br>mative for a broad and generally applic                                                                                        | upal parasite: Phygadeuon wiesmann                                                                                                    | ni. The SIT is applicable in sp                                                                                                    |                                                                                                    |
| The parasitoids of R cerasi w                                                                                                    | ere studied and reviewed by Hoffmeist                                                                                                    | ter (1992) who showed that in cherr                                                                                                    | v associated populations Phy                                                                                                    | nadeuon wiesmanni had the                                                                                                    |
| greatest impact (up to 48% of                                                                                                    | puparia were parasitized). Parasitoid                                                                                                    | species only found in association w                                                                                                    | vith Lonicera populations of F                                                                                                    | . cerasi are Opius magnus,                                                                                                    |
| atricapillus (biological control in                                                                                                    | des atricapillus, Phaelophus unifasciati<br>n Austria, Switzerland; biological contr                                                                                                    | rol on Lonicera xylosteum), Halticop                                                                                                    | tera laevigata (biological cont                                                                                                    | rol in Switzerland; biologica                                                                                                    |
|                                                                                                    | , Opius magnus: (Larvae; biological co<br>vitzerland; biological control on Lonicer                                                                                                    |                                                                                                    |                                                                                                    |                                                                                                    |
|                                                                                                    |                                                                                                    | n the efficacy of nematode species                                                                                                    | Steinemena feltiae was the                                                                                                    | most virulent species at all                                                                                                    |
| Temperature and nematode co                                                                                                    | incentration had a significant effect or                                                                                                    |                                                                                                    |                                                                                                    |                                                                                                    |
| temperatures and nematode co                                                                                                    | ncentration had a significant effect or<br>oncentrations. Only S. feltiae showed h                                                                                                    | higher than 40% mortality at low temp                                                                                                    |                                                                                                    |                                                                                                    |
| temperatures and nematode co<br>mortality, followed by H. mare                                                                                                    |                                                                                                    | nigher than 40% mortality at low temp<br>76%), at 1000 IJs/larva concentration                                                                                                    | on. Our results indicate that                                                                                                    | R. cerasi larvae are highly                                                                                                    |
| temperatures and nematode co<br>mortality, followed by H. mare                                                                                                    | oncentrations. Only S. feltiae showed h<br>elatus (82%) and H. bacteriophora (7                                                                                                    | nigher than 40% mortality at low temp<br>76%), at 1000 IJs/larva concentration                                                                                                    | on. Our results indicate that                                                                                                    | R. cerasi larvae are highly                                                                                                    |
| temperatures and nematode co<br>mortality, followed by H. mare<br>susceptible to entomopathoger<br>population in the spring. (33)<br>Adult flies were found to be hi                                                                                                    | ncentrations. Only S. feltiae showed h<br>latus (82%) and H. bacteriophora (7<br>lic nematode infection. In particular, S.<br>ghly susceptible to fungus infection ar                                               | higher than 40% mortality at low temp<br>6%), at 1000 IJs/larva concentratio<br>feltiae has high potential for reduci<br>nd Beauveria bassiana ATCC 74040                                                                                                    | on. Our results indicate that<br>ng last-instar larval population<br>0 was the most virulent at lov                                                                                                    | R. cerasi larvae are highly<br>s, thus decreasing the adult<br>v concentrations. Naturalis-L                                                                                                    |
| temperatures and nematode co<br>mortality, followed by H. mare<br>susceptible to entomopathoger<br>population in the spring. (33)<br>Adult flies were found to be hi<br>significantly reduced the infesta                                                                       | ncentrations. Only S. feltiae showed h<br>latus (82%) and H. bacteriophora (7<br>lic nematode infection. In particular, S.                                                                                          | higher than 40% mortality at low temp<br>6%), at 1000 IJs/larva concentratic<br>feltiae has high potential for reduci<br>nd Beauveria bassiana ATCC 74040<br>rere was more than 5% infested fruit                                                                                  | <ul> <li>Our results indicate that</li> <li>ng last-instar larval population</li> <li>was the most virulent at low</li> <li>s in the untreated control (fig.</li> </ul>                                        | <ul> <li>R. cerasi larvae are highly<br/>is, thus decreasing the adult<br/>concentrations. Naturalis-L</li> <li>2). Efficacy (Abbott 1925) of</li> </ul>                                         |
| temperatures and nematode co<br>mortality, followed by H. mare<br>susceptible to entomopathoger<br>population in the spring. (33)<br>Adult flies were found to be hi<br>significantly reduced the infesta<br>Naturalis-L [fungus strain Beau<br>Eptingen, however, the efficacy | ncentrations. Only S. feltiae showed h<br>latus (82%) and H. bacteriophora (7<br>lic nematode infection. In particular, S.<br>ghly susceptible to fungus infection ar<br>tition rate in all experiments in which th | higher than 40% mortality at low temp<br>6%), at 1000 IJs/larva concentratic<br>feltiae has high potential for reduciin<br>nd Beauveria bassiana ATCC 74040<br>here was more than 5% infested fruit<br>between 61.5% and 74.2% in four or<br>In this experiment, the different che | on. Our results indicate that<br>ng last-instar larval population<br>0 was the most virulent at lov<br>s in the untreated control (fig.<br>out of five experiments (fig. 2<br>yrry varieties showed significar | R. cerasi larvae are highly<br>s, thus decreasing the adult<br>v concentrations. Naturalis-L<br>2). Efficacy (Abbott 1925) of<br>). In the 2007 experiment in<br>thy different rates of infested |

The Import/Export section provides information on:

Pathways

Quarantine

Monitor

Sanitary/Phytosanitary risk

Sanitary/Phytosanitary Measures

Interception

| Home                                                                                                    | Search                                                                                                    | Му                                                                                                    | Pests                                                                                                    | Help                                                                                                    |
|----------------------------------------------------------------------------------------------------|----------------------------------------------------------------------------------------------------|----------------------------------------------------------------------------------------------------|----------------------------------------------------------------------------------------------------|----------------------------------------------------------------------------------------------------|
| D Pest ID 1578                                                                                                    | Contribute Pest Info                                                                                                    | Go to Section 🔻                                                                                                    | Pest Tools 🔻                                                                                                    | View Pest Data                                                                                                    |
| ort/Export                                                                                                    |                                                                                                    |                                                                                                    |                                                                                                    |                                                                                                    |
| Comments                                                                                                    |                                                                                                    |                                                                                                    |                                                                                                    |                                                                                                    |
| Rhagolestis cerasi, is often acc                                                                                                    | identially imported into Britain in fruit, bu                                                                                                    | it has never become established                                                                                                    | . (65)                                                                                                    |                                                                                                    |
| Pathways                                                                                                    |                                                                                                    |                                                                                                    |                                                                                                    |                                                                                                    |
|                                                                                                    | post in trado/transport: Fruits (inc. pode)                                                                                                    | (eggs Janvae: Borne internally                                                                                                    | Post or symptoms usually visible                                                                                                    | e to the naked eve) Growin                                                                                                   |
| medium accompanying plants (<br>Bark, Bulbs, Tubers, Corms, R<br>Trunks, Branches, True seeds                                                                                                    | (pupae; Borne internally, Pest or symptot<br>Rhizomes, Flowers, Inflorescences, Com-<br>s (inc. grain), Wood. Pathway Vectors:<br>go, long distance), land vehicles (Aerop                                                                             | ms usually visible to the naked es, Calyx, Leaves, Roots, Seedl<br>Clothing/footwear and possession                                                                              | ings, Micropropagated plants, Ste<br>ons (fruit in case or handbag; lo                                                                                                    | rry the pest in trade/transpor<br>ems (above ground), Shoot<br>ong distance), containers ar                                  |
| medium accompanying plants (<br>Bark, Bulbs, Tubers, Corms, R<br>Trunks, Branches, True seeds<br>packaging (wood) (of fruit care                                                                                       | (pupae; Borne internally, Pest or symptot<br>Rhizomes, Flowers, Inflorescences, Com-<br>s (inc. grain), Wood. Pathway Vectors:<br>go, long distance), land vehicles (Aerop                                                                             | ms usually visible to the naked es, Calyx, Leaves, Roots, Seedl<br>Clothing/footwear and possession                                                                              | eye). Plant parts not known to car<br>ings, Micropropagated plants, Ste<br>ons (fruit in case or handbag; lo                                                                            | rry the pest in trade/transpor<br>ems (above ground), Shoot<br>ong distance), containers ar                                  |
| medium accompanying plants (<br>Bark, Bulbs, Tubers, Corms, R<br>Trunks, Branches, True seeds<br>packaging (wood) (of fruit care<br>sand, gravel etc. (risk of pupari<br>Quarantine<br>R. cerasi constitutes a serious | (pupae; Borne internally, Pest or symptot<br>Rhizomes, Flowers, Inflorescences, Com-<br>s (inc. grain), Wood. Pathway Vectors:<br>go, long distance), land vehicles (Aerop                                                                             | ms usually visible to the naked e<br>es, Calyx, Leaves, Roots, Seedl<br>Clothing/footwear and possessi<br>planes and boats, with fruit carg<br>ving regions from which it is abs | eye). Plant parts not known to car<br>ings, Micropropagated plants, Sto<br>ons (fruit in case or handbag; lo<br>o; long distance), mail/post (fruit<br>ent. Its absence from the UK sug | rry the pest in trade/transpor<br>ems (above ground), Shoot<br>ong distance), containers ar<br>t in post; long distance), so |
| medium accompanying plants (<br>Bark, Bulbs, Tubers, Corms, R<br>Trunks, Branches, True seeds<br>packaging (wood) (of fruit care<br>sand, gravel etc. (risk of pupari<br>Quarantine<br>R. cerasi constitutes a serious | (pupae; Borne internally, Pest or sympto<br>hizomes, Flowers, Inflorescences, Con-<br>(inc. grain), Wood. Pathway Vectors:<br>go, long distance), land vehicles (Aerop<br>ia in soil; long distance). (14)<br>plant quarantine risk to any cherry grow | ms usually visible to the naked e<br>es, Calyx, Leaves, Roots, Seedl<br>Clothing/footwear and possessi<br>planes and boats, with fruit carg<br>ving regions from which it is abs | eye). Plant parts not known to car<br>ings, Micropropagated plants, Sto<br>ons (fruit in case or handbag; lo<br>o; long distance), mail/post (fruit<br>ent. Its absence from the UK sug | rry the pest in trade/transpor<br>ems (above ground), Shoot<br>ong distance), containers ar<br>t in post; long distance), so |

The Significance section provides information on monetary or plant health impacts.

| Global Pest & Disease Database                                                                                                    | 2                                                                            |                                                                      |                                                                          |                                                             |
|----------------------------------------------------------------------------------------------------|------------------------------------------------------------------------------|----------------------------------------------------------------------|--------------------------------------------------------------------------|-------------------------------------------------------------|
| Home                                                                                                    | Search                                                                       | Му                                                                   | Pests                                                                    | Help                                                        |
| DD Pest ID 1578                                                                                                    | Contribute Pest Info                                                         | Go to Section 🔻                                                      | Pest Tools 🔻                                                             | View Pest Data 🔻                                            |
| gnificance                                                                                                    |                                                                              |                                                                      |                                                                          |                                                             |
| Impact                                                                                                    |                                                                              |                                                                      |                                                                          |                                                             |
| higher infestation levels. (14)<br>Without insecticide treatment 100% o<br>market to damaged fruit. with a maxim<br>Because the infested fruit cannot be<br>cherries to distillery quality considerat<br>cherry fruit in Europe. (19) | num of two per cent of infested frui<br>sorted out, the entire crop is rejec | its. The tolerance level of six p<br>ted if tolerance levels are not | ercent in cherries for canning ind<br>met. The disqualification of fresh | ustry is also often exceeded.<br>market cherries or cannery |
| For processed cherries, the detection orchard and/or farm unmarketable. (33                                                                                                    |                                                                              | or can result in the fruit being o                                   | classified as "wormy", which rend                                        | ers the entire crop from that                               |
| Rhagoletis cerasi poses a challenge to<br>the infested fruit cannot be sorted out,<br>reduces the market price, which cause                                                                                                    | , the whole lot will be rejected if rec                                      |                                                                      |                                                                          |                                                             |
| Attacked fruits often rot, and heavy in<br>cherries found to be infested may be re                                                                                                    |                                                                              | rields. However, the extent of o                                     | damage varies from year to year.                                         | Consignments of harvested                                   |
| Over the past ten years, cherry fruit fly                                                                                                    |                                                                              |                                                                      |                                                                          |                                                             |

### **Cited Sources**

Each piece of information in the GPDD is taken from another source, and marked accordingly. Each source is numbered and those numbers are attached to the information it is linked to.

Sources can be selected and the references can be exported to an EndNote library (.ris).

There are also three buttons next to each source:

The PDF icon downloads a .pdf of the source

 $^{igodoldsymbol{S}}$  The blue earth is the HTML hyperlink from which the source was retrieved

| <b>€</b> PD                | D                                                                                                    |                                                                               | -5                             |                          |
|----------------------------|----------------------------------------------------------------------------------------------------|-------------------------------------------------------------------------------|--------------------------------|--------------------------|
| Global Pest & Disease D    |                                                                                                    |                                                                               |                                |                          |
| Home<br>Pest ID 1578       | Search<br>Contribute Pest Info                                                                                                    | My Pes<br>Go to Section <del>▼</del>                                          | Pest Tools 🔻                   | Help<br>View Pest Data 🗨 |
| Sources                    | Contribute Pest Into                                                                                                    |                                                                               |                                | View Pest Data           |
| Select/unselect all Source | es                                                                                                    |                                                                               |                                | Export to EndNote        |
| stu<br>frui                | H. R., Boller, E., Remund, U., Davis, J. C.,<br>dies on the Mediterranean fruit fly, Cera<br>it fly, Rhagoletis cerasi (L.) (Diptera, Tep<br>6, from http://onlinelibrary.wiley.com/doi/10 | atitis capitata (Wiedemann), olive f<br>ohritidae). Zeitschrift für Angewandt | ly, Dacus oleae (Gmelin), an   | nd the European cherry   |
| 🗏 😽 🖄 2. Alford,           | D. V. (2007). Pests of Fruit Crops: a cold                                                                                                    | or handbook. 1-461. Boston: Acade                                             | emic Press.                    |                          |
| an                         | M., & Boller, E. F. (1992, November). Host<br>ovel cherry fruit fly management strateg<br>n http://onlinelibrary.wiley.com/doi/10.1111/                                                    | gy. Entomologia Experimentalis et A                                           |                                |                          |
| pot                        | er, W., Riegler, M., Schneider, D., Krammer<br><b>sulations of the European cherry fruit fly</b><br>trieved February 12, 2016, from http://onlin                                           | y, Rhagoletis cerasi (Diptera, Teph                                           | ritidae). Molecular Ecology,   |                          |
| and                        | tinos, A. A., Asimakopoulou, A. K., Moraiti,<br>d Wolbachia analysis in Rhagoletis cera<br>olution, 4(10), 1943-1962. Retrieved Febru                                                      | isi natural populations: population                                           | structuring and multiple in    | fections. Ecology and    |
| pot                        | C. R. B., & Miller, G. W. (1978, January). T<br><b>pulations of the European Cherry Fruit F</b><br>pruary 17, 2016, from http://onlinelibrary.wi                                           | Fly (Rhagoletis cerasi). Entomologi                                           | a Experimentalis et Applicata, |                          |
|                            | an, M. A. (1972). The Ecology of Fruit Fli<br>://www.annualreviews.org/doi/pdf/10.1146                                                                                                    |                                                                               | 17(1), 492-518. Retrieved Feb  | oruary 24, 2016, from    |
| on                         | ann, E., Koppler, K., Hummel, E., & Vogt,<br>semi-field and field studies. Pest Manag<br>p://onlinelibrary.wiley.com/doi/10.1002/ps.3                                                      | gement Science, 70(3), 502-509. Ret                                           |                                |                          |

# Pest Profile Additional Functions: The 4 button

The 0 button (or Info Nugget) next to certain sections provides detailed information on that section when hovered over.

This information can also be found on the <u>FAQ Page</u>.

|                                                                                                    | Search                                                                                                    | Mr. Deate                                                                                                    | -                                                         |                                                          |
|----------------------------------------------------------------------------------------------------|----------------------------------------------------------------------------------------------------|----------------------------------------------------------------------------------------------------|-----------------------------------------------------------|----------------------------------------------------------|
| DD Pest ID 1578                                                                                                    | Contribute Pest Info                                                                                                    | Go to Section                                                                                                    | s<br>Pest Tools 🔻                                         | Help<br>View Pest Data 👻                                 |
| cerasi. The type specimen of Rh the name obsoleta only refers to                                                                                                    | agoletis cerasi obsoleta was collected<br>an aberrant form (lacking an access                                                                                                    | ies but the name obsoleta does not b<br>at the same time and place as other s<br>ory costal crossband) rather than a tr<br>ecies, R. berberidis Jermy; see Kandyb | specimens that Hering did i<br>ue species. Populations as | dentify as cerasi. Therefore sociated with Berberis spp. |
| Lonicera xylosteum L. (Hon<br>Prunus avium (L.) L. (Cherry, S<br>'Knaufs', 'Aseonva Rana', 'Moser<br>Prunus avium (L.) L. (Cherry,<br>Prunus cerasus L. (Cherry, Sou<br>Prunus mahaleb L. (Cherry, Mal<br>Prunus spp. L. (Prunus): | Common): (9) source is either a) any public<br>kle, Alpine): (56) peer-reviewed journal, public<br>la, Tatarian): (56) difficial government commu-<br>uckle, Fly):<br>eysuckle): (9, 28, 56) Laboratory host<br>eysuckle, European Fly): (59)<br>Sweet): (5, 9, 33, 36, 39, 42, 45, 56,<br>', Hybrid V/26', 'Van', Carna V/32', 'Stel<br>'): (3)<br>(42, 56)<br>: (9) | 59) 'Dollenseppler' (18) 'Lambert', 'He<br>la', 'Bing' (61) Primary host (46)                                                                                     | (e.g.<br>) an<br>juntry                                   | ∕, 'Sue', 'Burlat', 'Souvenir',                          |
| lost records not supported by                                                                                                    | direct evidence 🔍 Notice: Inde                                                                                                    | nted names are synonyms                                                                                                    |                                                           |                                                          |

### Pest Profile Additional Functions: Contribute Pest Info

Contribute Pest Info will allow users to submit pest specific information, such as corrections to data, new information, or questions about the data presented.

When possible, please include a full citation in regards to the information.

|                                                                                                    |                                                                                                    |                                                                       |                                                            | Log ou                                                    |
|----------------------------------------------------------------------------------------------------|----------------------------------------------------------------------------------------------------|-----------------------------------------------------------------------|------------------------------------------------------------|-----------------------------------------------------------|
| Global Pest & Disease D                                                                                                    | D<br>atabase                                                                                                    |                                                                       |                                                            |                                                           |
|                                                                                                    |                                                                                                    |                                                                       |                                                            |                                                           |
| Home                                                                                                    | Search                                                                                                    | My Pes                                                                | ts                                                         | Help                                                      |
| GPDD Pest ID 1578                                                                                                    | Contribute Pest Info                                                                                                    | Go to Section 🔻                                                       | Pest Tools 🔻                                               | View Pest Data 🔻                                          |
| Pest Record Created August 27, 2004<br>Last Full Review March 9, 2016                                                                          | Ť                                                                                                    |                                                                       |                                                            |                                                           |
| Scientific Name<br>Rhadoletis cerasi (Linnaeus 1                                                                                               | 758)                                                                                                    |                                                                       |                                                            |                                                           |
| Global Pest & Disease D                                                                                                    | Database                                                                                                    |                                                                       |                                                            | Log or 4                                                  |
| Home                                                                                                    | Search                                                                                                    | My Pes                                                                | ts                                                         | FAQ                                                       |
|                                                                                                    |                                                                                                    | Go to Section 🔝                                                       |                                                            | View Pest Data 🤝                                          |
| Hering. R. cerasi has two rac<br>females and northern males ar                                                                                 | species, which are doubtfully distinct, called<br>es which are referred to as northern and s<br>re interfertile, but crosses between southern<br>populations (Haisch & Chwala, 1979) and th<br>m., 1991). (66) | outhern. There is a unidirectiona<br>males and northern females are s | incompatibility between the terile. The phenology of R. ce | races, such that southern<br>erasi differs between cherry |
| Preferred Common Name<br>European Cherry Fruit Fly                                                                                             |                                                                                                    |                                                                       | close or Esc Key                                           |                                                           |
| + Additional Common Nam                                                                                                    | Contribute information or report a                                                                                                    | n error for Rhagoletis cera                                           | ısi.                                                       |                                                           |
|                                                                                                    | Section                                                                                                    |                                                                       |                                                            |                                                           |
| 1                                                                                                    | Header section this note applies to.<br>Select Section                                                                                                    |                                                                       |                                                            |                                                           |
| APHIS Documents<br>Non Pest Risk Assessme                                                                                                    | Comments                                                                                                    |                                                                       |                                                            |                                                           |
| Disclaimer: Please be aware that t                                                                                                    | (4000 characters maximum limit)                                                                                                    |                                                                       |                                                            |                                                           |
| 1983-09 PNKTO No. :     2011-05 Stone Fruit C                                                                                                  |                                                                                                    |                                                                       |                                                            |                                                           |
| • 2011-07 Stone Fruit C                                                                                                    |                                                                                                    |                                                                       | h.                                                         |                                                           |
| Lot Lot Otorio France                                                                                                    | Source<br>(1000 characters maximum limit)                                                                                                    |                                                                       |                                                            |                                                           |
|                                                                                                    | Please reference a citable source if possible.                                                                                                    |                                                                       |                                                            |                                                           |
| Synonyms                                                                                                    |                                                                                                    |                                                                       | .ii                                                        |                                                           |
| Musca cerasi L : (14, 15,<br>Musca cerasi Linaeus : (<br>Rhagolethis cerasi L : Sy<br>Rhagoletis cerasi f. obso,<br>Rhagoletis cerasi f. obso, | Submit                                                                                                    |                                                                       |                                                            |                                                           |
| Rhagoletis cerasi nigripes                                                                                                    | Concendort's (14)                                                                                                    | m                                                                     |                                                            |                                                           |

### Pest Profile Additional Functions: "Go to Section"

Allows the user to quickly move to a section within the Pest Profile.

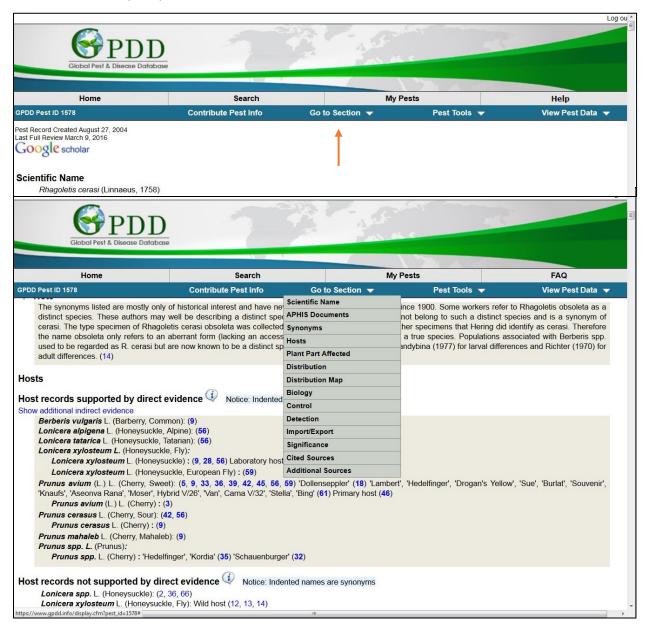

# Pest Profile Additional Functions: "Pest Tools"

Add to My Pests adds the pest to the <u>My Pests</u> page, where users can keep track of the different pests they are working on.

Generate pest report produces a print friendly report of the sections of the Pest Profile.

| Giot                                                            | Disease Database                       | 7                                         |                 |                      | Log ou           |
|-----------------------------------------------------------------|----------------------------------------|-------------------------------------------|-----------------|----------------------|------------------|
|                                                                 | Home                                   | Search                                    |                 | My Pests             | Help             |
| GPDD Pest ID 1578                                               |                                        | Contribute Pest Info                      | Go to Section 🔻 | Pest Tools 🔻         | View Pest Data 🔻 |
| Pest Record Created A<br>Last Full Review March<br>Google schol | n 9, 2016                              |                                           |                 | Î                    |                  |
| Giot                                                            | Dial Pest & Disease Database           | 1                                         |                 |                      | Log ou           |
| -                                                               | Home                                   | Search                                    |                 | My Pests             | Help             |
| GPDD Pest ID 1578                                               |                                        | Contribute Pest Info                      | Go to Section 🔻 | Pest Tools 🔻         | View Pest Data 🔻 |
| Pest Record Created A                                           | August 27, 2004                        |                                           |                 | Add to My Pests      |                  |
| Last Full Review March                                          |                                        |                                           |                 | Generate pest report |                  |
| Google schol<br>Scientific Name<br>Rhagoletis c                 |                                        |                                           |                 |                      |                  |
| Taxonomic Pos<br>Animalia : A                                   | sition<br>rthropoda : Insecta : Dipter | a : Tephritidae                           |                 |                      |                  |
| +/- Note                                                        |                                        |                                           |                 |                      |                  |
| Preferred Com<br>European C                                     | mon Name<br>herry Fruit Fly            |                                           |                 |                      |                  |
| + Additional Co                                                 | ommon Names                            |                                           |                 |                      |                  |
| Additional Pest                                                 | t Information from Sel                 | ected Resources                           |                 |                      |                  |
| APHIS Docume                                                    | ents<br>isk Assessments                |                                           |                 |                      |                  |
|                                                                 |                                        | isted may not be the most recent version. |                 |                      |                  |
| • 1983-09                                                       | PNKTO No. 34: Europea                  | n Cherry Fruit Fly. September 198         | 33              |                      |                  |
| • 2011-05                                                       | Stone Fruit Commodity-b                | based Survey Reference. May, 201          | 11              |                      |                  |
| • 2011-07                                                       |                                        | based Survey Guideline. July, 2011        |                 |                      |                  |
| • 2012-03                                                       |                                        | based Survey Guideline. July, 2011        |                 |                      |                  |
| • 2013-10                                                       | Stone Fruit Commodity-b                | based Survey Reference. October,          | 2013            |                      |                  |

## The My Pests Tab

The My Pests tab is a repository for any pests added. From here users can easily get to the pest profiles, as well as a monitoring service provided by Google News.

|                                         |                                                                                                    | Log o                                                                                                    |
|-----------------------------------------|----------------------------------------------------------------------------------------------------|----------------------------------------------------------------------------------------------------|
| T                                       | AF                                                                                                    | - C                                                                                                    |
| Search                                  | My Pests                                                                                                    | Help                                                                                                    |
|                                         |                                                                                                    |                                                                                                    |
|                                         | es may be removed from My Pests by selecting                                                                                                    | g pest below and clicking "Remove" or by                                                                                                    |
|                                         |                                                                                                    |                                                                                                    |
|                                         |                                                                                                    |                                                                                                    |
|                                         |                                                                                                    |                                                                                                    |
|                                         |                                                                                                    |                                                                                                    |
|                                         |                                                                                                    |                                                                                                    |
|                                         |                                                                                                    |                                                                                                    |
|                                         | Include scientific synony                                                                                                    | vms in news search Update                                                                                                    |
|                                         |                                                                                                    |                                                                                                    |
|                                         |                                                                                                    | and other and all charge included.                                                                                                    |
| id like to view for each pest listed al | bove.                                                                                                    |                                                                                                    |
| Developed by the Center fo              | r Integrated Pest Management                                                                                                    |                                                                                                    |
|                                         | al Pest pages to add to this list. Nam<br>n a pest page.<br>ext found there. The GPDD has no control<br>itry using the preferred common name for<br>Id like to view for each pest listed at<br>Global Pest and Disease<br>Developed by the Center for | Include scientific synony<br>ext found there. The GPDD has no control over the content of third party sites, or the section of o<br>Include scientific synony<br>ext found there. The GPDD has no control over the content of third party sites, or the section of o<br>It y using the preferred common name for your pests. Occasionally searching by common names<br>It like to view for each pest listed above.<br>Global Pest and Disease Database - Version 2.3.11<br>Developed by the Center for Integrated Pest Management |

# The Help Tab

This tab directs you to the Help page.

| Home                                                                                                    | Search                                                                                                    | My Pests                                                                                                    | Help                                                                                       |
|----------------------------------------------------------------------------------------------------|----------------------------------------------------------------------------------------------------|----------------------------------------------------------------------------------------------------|--------------------------------------------------------------------------------------------|
|                                                                                                    |                                                                                                    |                                                                                                    | FAQ                                                                                        |
| ome                                                                                                    |                                                                                                    |                                                                                                    | Tutorial                                                                                   |
|                                                                                                    |                                                                                                    | ext of data. Information viewed on this s<br>rces and makes no claims concerning s                           | ite should be cited from the original source<br>ource data validity or accuracy.           |
|                                                                                                    | Developed by the Cente                                                                                                    | e Database - Version 2.3.10 (TEST)<br>er for Integrated Pest Management<br>stions or suggestions? Email GPDD |                                                                                            |
| <i></i>                                                                                                    | Developed by the Cente                                                                                                    |                                                                                                    |                                                                                            |
| ת ת ק                                                                                                    | Developed by the Cente                                                                                                    | er for Integrated Pest Management                                                                            |                                                                                            |
| <b>S</b> PDD                                                                                                    | Developed by the Cente                                                                                                    | er for Integrated Pest Management                                                                            | all'                                                                                       |
| Global Pest & Disease Database                                                                                                    | Developed by the Cente                                                                                                    | er for Integrated Pest Management                                                                            |                                                                                            |
|                                                                                                    | Developed by the <u>Cente</u><br><u>Site Map</u> Have ques                                                                                                    | er for Integrated Pest Management<br>stions or suggestions? Email GPDD                                       |                                                                                            |
| Global Pest & Disease Database                                                                                                    | Developed by the Cente                                                                                                    | er for Integrated Pest Management                                                                            | Help                                                                                       |
|                                                                                                    | Developed by the <u>Cente</u><br><u>Site Map</u> Have ques                                                                                                    | er for Integrated Pest Management<br>stions or suggestions? Email GPDD                                       | Help                                                                                       |
| Home                                                                                                    | Developed by the <u>Cente</u><br><u>Site Map</u> Have ques                                                                                                    | er for Integrated Pest Management<br>stions or suggestions? Email GPDD                                       | Help                                                                                       |
| Home<br>EID<br>e Global Pest and Disease Database (Gf<br>riculture. Compiled data is brought toget<br>cuments. Sources used for data collection | Developed by the Center<br>Site Map Have ques<br>Search<br>PDD) is a secure electronic repository of<br>her from public and secure electronic s                                                | er for Integrated Pest Management<br>stions or suggestions? Email GPDD<br>My Pests                           | nvasive pests of concern to United States<br>y literature, expert correspondence, and inte |
| Home<br>elp<br>e Global Pest and Disease Database (Gr<br>riculture. Compiled data is brought toget                                              | Developed by the Center<br>Site Map Have quest<br>Search<br>PDD) is a secure electronic repository of<br>her from public and secure electronic s<br>in are archived as PDF files, retaining of | er for Integrated Pest Management<br>stions or suggestions? Email GPDD<br>My Pests                           |                                                                                            |

# **Frequently Asked Questions**

The FAQ (Frequently Asked Questions) page holds the most common questions we receive. Simply click on the question to view the answer.

| Global Pest & Disease Database                                                                                                    | 12                                                                                                    | A ST A                                          | -                   | Log (                 |
|----------------------------------------------------------------------------------------------------|----------------------------------------------------------------------------------------------------|-------------------------------------------------|---------------------|-----------------------|
| Home                                                                                                    | Search                                                                                                    | My Pests                                        |                     | Help                  |
| Frequently asked qu                                                                                                    | lestions                                                                                                    |                                                 |                     |                       |
| lote: Click on the questions and the corresp<br>larification.                                                                                                    | onding answers will be disp                                                                                    | layed below the question.                       | You can contact the | GPDD team for further |
| How does the GPDD define a "host"?                                                                                                    |                                                                                                    |                                                 |                     |                       |
| How does the GPDD define direct an                                                                                                    | d indirect evidence?                                                                                           |                                                 |                     |                       |
| How does the GPDD determine pest                                                                                                    | taxonomy?                                                                                                    |                                                 |                     |                       |
| How does the GPDD determine scier                                                                                                    | tific synonyms used on                                                                                         | the pest page?                                  |                     |                       |
| How does the GPDD determine the 'a synonyms?                                                                                                    | accepted' name for a hos                                                                                       | st, and its                                     |                     |                       |
| Frequently asked questions and the correspondent of the second second se           | conding answers will be disp                                                                                   | played below the question.                      | You can contact the | GPDD team for further |
| A <b>host</b> is defined as any plant species or<br>or damages. A host is listed as supported<br>provides a <u>first-hand</u> observation of the pu<br>the plant, or provides first-hand information<br>feeds on, infects, parasitizes, or damages                                                                                                    | by <b>direct evidence</b> if a <u>crea</u><br>est feeding on, infecting, par<br>in that permits the certain co | dible information source asitizing, or damaging |                     |                       |
| <ul> <li>Examples for direct evidence of host statu</li> <li>An extension publication provides a plant</li> <li>A peer-reviewed publication reports found on an apple tree. (This is cor aphid colonies cannot form unless and the status of the status of the</li></ul> | a first-hand observation of ca<br>that multiple colonies of a d<br>sidered direct evidence for                 | certain aphid were<br>host status because       |                     |                       |

### Definitions

**Direct Evidence –** Direct evidence is first-hand information from a credible source.

A credible source is any one of the following:

- any publication that involves a technical quality control process (e.g. peer-reviewed journal, published book, university extension publication, government research publication, etc.), or
- an official government communication referring to a distribution record in its own country.

Indirect evidence includes:

- second-hand information from a credible source,
- first-hand, but inconclusive information from a credible-source,
- database records without citation

**Host** - A host is defined as any plant species or cultivar that the pest feeds on, infects, parasitizes, or damages.